#### Primera etapa hacia un *Campus Inteligente y Sostenible* en UNIZAR

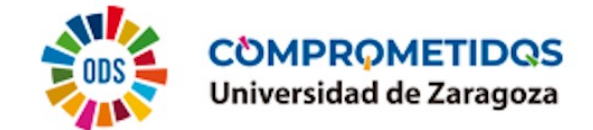

#### **TRANSFORMACIÓN DIGITAL**

**COORDINACIÓN DE SERVICIOS**

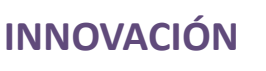

**PROYECTO TRANSVERSAL** **OPTIMIZACIÓN DE RECURSOS**

**COLABORACIÓN**

#### **EFICIENCIA ENERGÉTICA**

#### **PLANIFICACIÓN SOSTENIBLE**

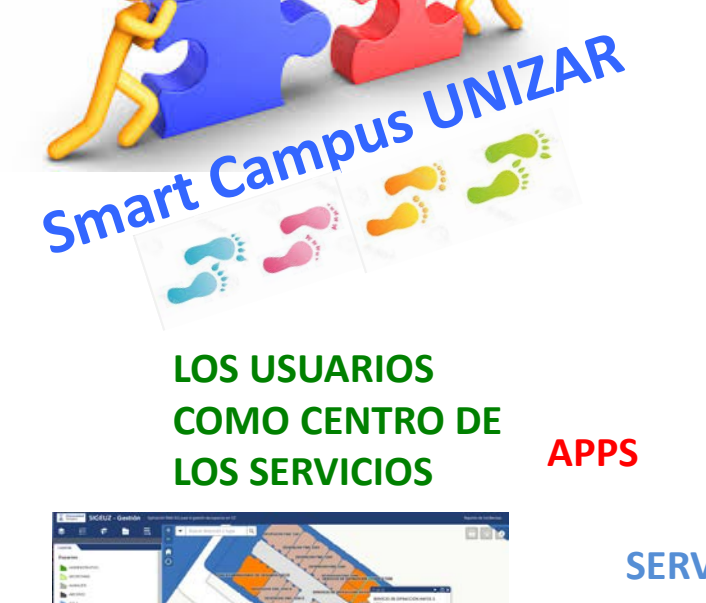

**TRANSPARENCIA SERVICIOS AL** 

**VISUALIZACIÓN**  *ON LINE*

**ALCANCE DE LA MANO**

#### **PARTICIPACIÓN**

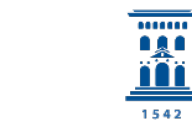

Prospectiva, Sostenibilidad e Infraestructura Universidad Zaragoza

#### **SISTEMAS DE INFORMACIÓN GEOGRÁFICA (SIG)**

#### **MODERNIZACIÓN**

**GEOGRAFÍA EN LA TOMA DE DECISIONES**

> **MAPAS PARA RESOLVER PROBLEMAS**

> > **LOCALIZACIÓN Y RUTAS**

**ATENCIÓN A LA DIVERSIDAD**

**ACCESIBILIDAD** 

 $\overline{\cdots}$ Gerencia Universidad Zaragoza 1542

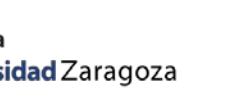

Vicerrectorado de ... Tecnologías de la Información y de la Comunicación Universidad Zaragoza 1542

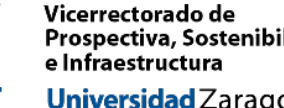

*Secretariado de Modernización*

I. Punto de partida y justificación del proyecto Smart campus de UZ

II. ¿Qué pasos hemos dado?

III. ¿Dónde queremos llegar? Siguientes pasos

I. Punto de partida y justificación del proyecto Smart campus de UZ

**I.1. El punto de partida**

**I.2. ¿Por qué es necesario y que aporta a la Universidad?**

II. ¿Qué pasos hemos dado?

III. ¿Dónde queremos llegar? Siguientes pasos

## **I.1. El punto de partida**

Necesidad de diagnóstico y planificación de la UZ

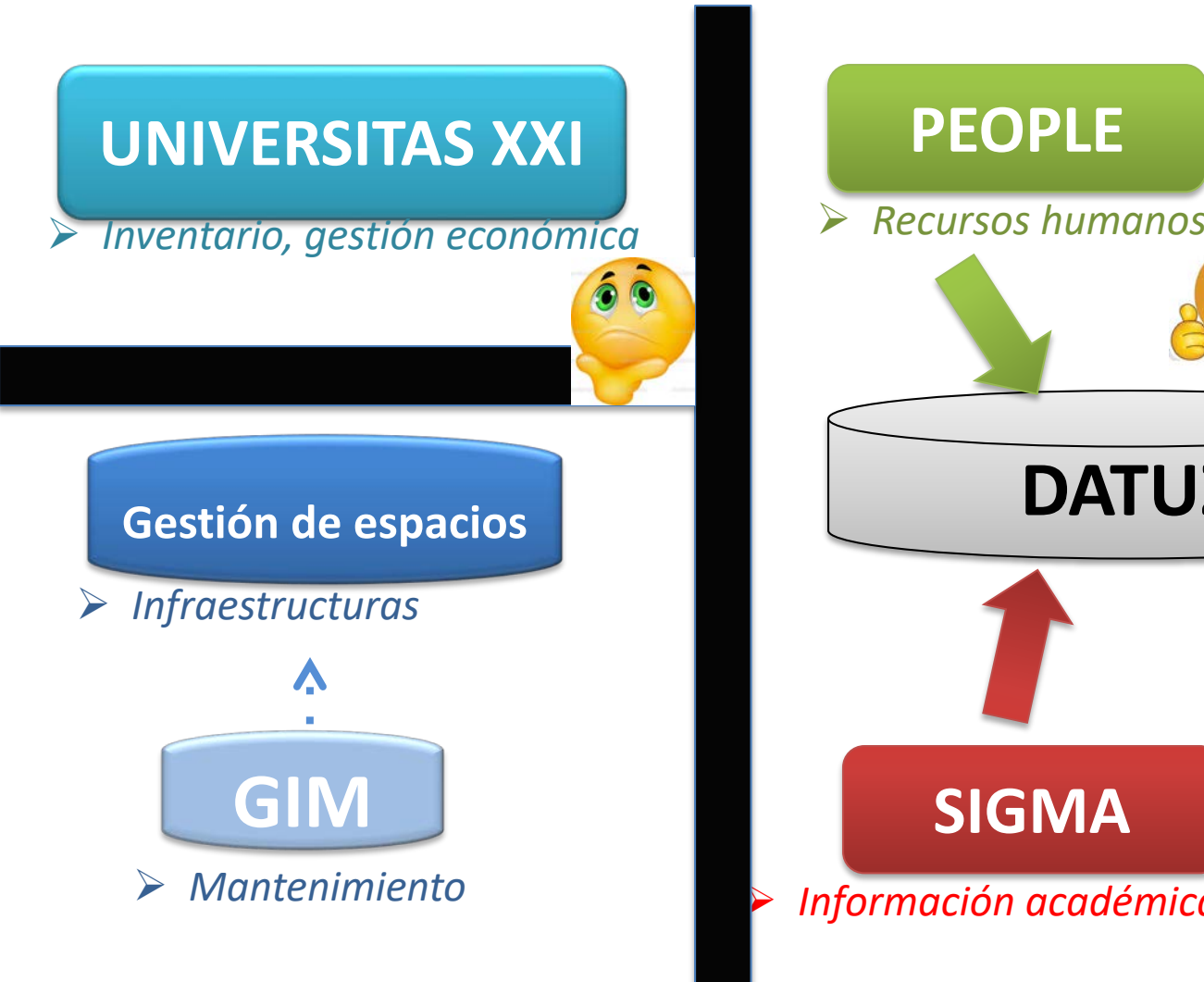

 $\checkmark$  Realidad de bases de datos de la UZ, conectadas y armonizadas en parte pero no totalmente

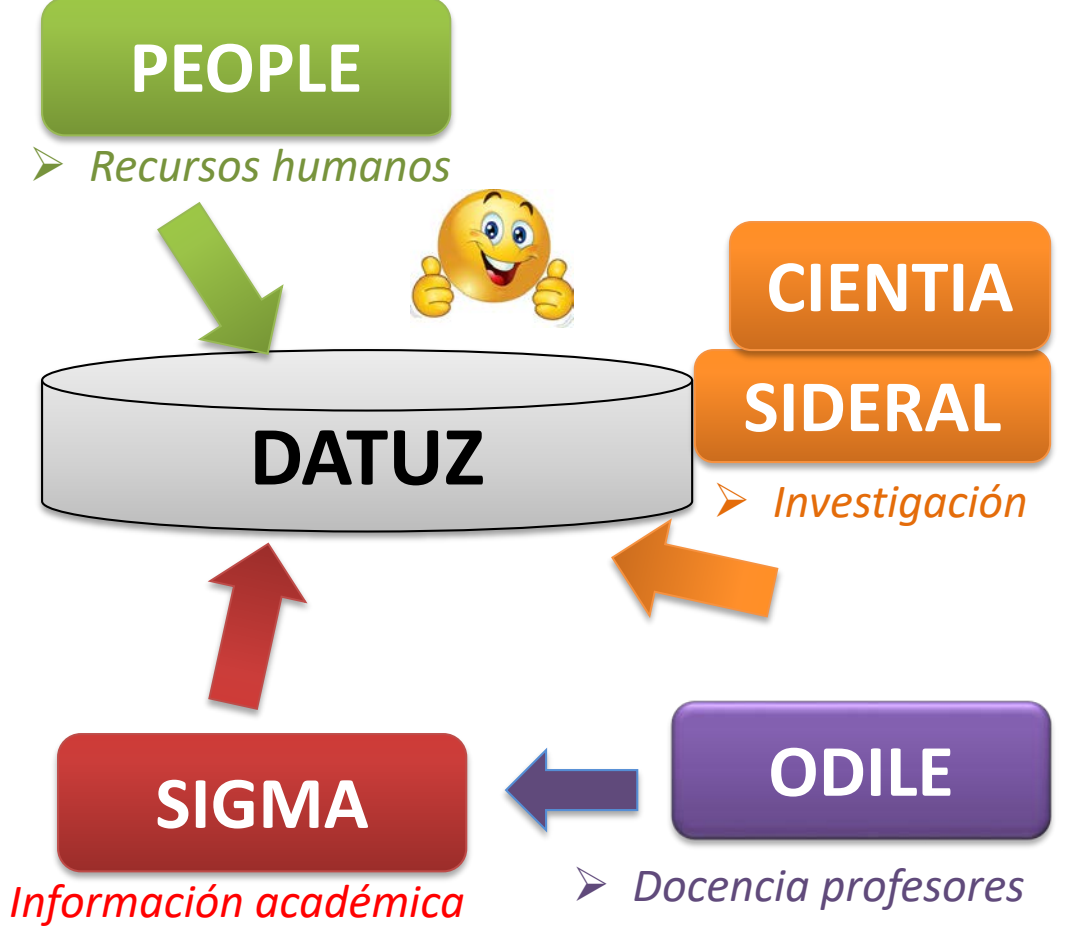

licerrectorado de ricerrectoraao ae<br>Prospectiva, Sostenibilidad e Infraestructura Universidad Zaragoza

### **I.1. El punto de partida**

Conocimiento de la utilidad y potencialidad de los Sistemas de Información Geográfica (SIG)

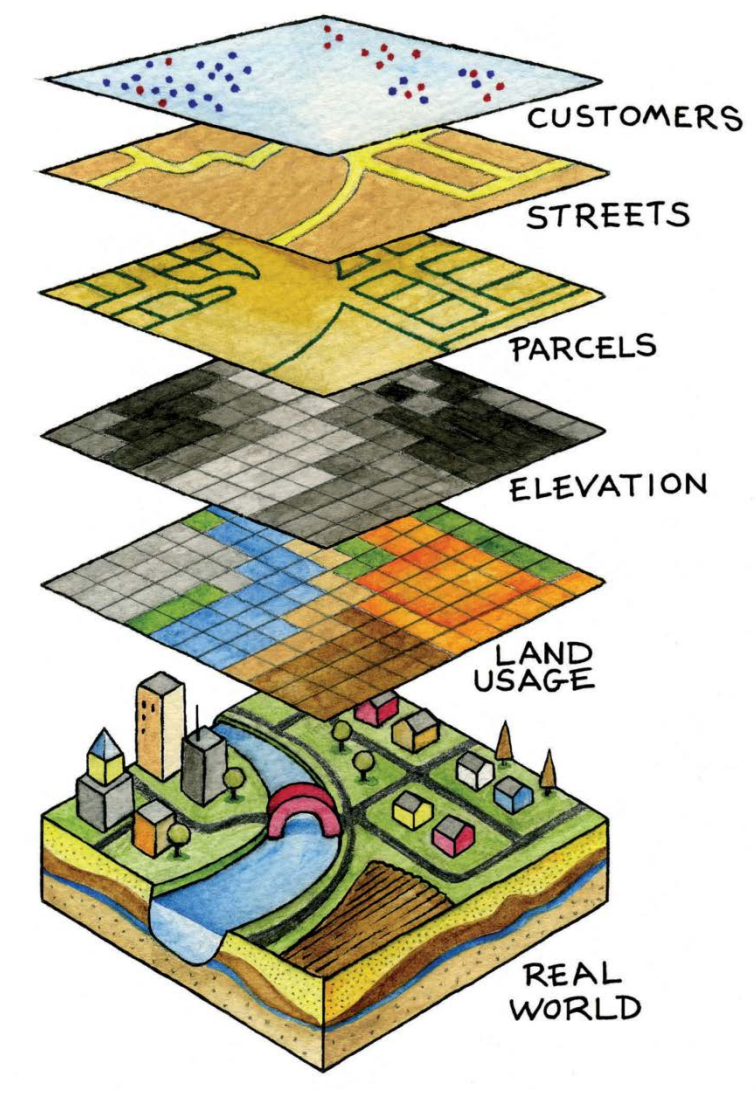

"**Sistema** de hardware, software y procedimientos elaborados para **facilitar la obtención, gestión**, **análisis**, modelado, **representación** y salida de **datos espacialmente referenciados**, para resolver **problemas complejos** de planificación y gestión"

*(National Center Geographic Intormation and Analysis, USA, 1990)*

## **I.1. El punto de partida**

√Iniciativa de introducir la información de los espacios UZ en un SIG para poder gestionar mejor y relacionar grandes conjuntos de datos

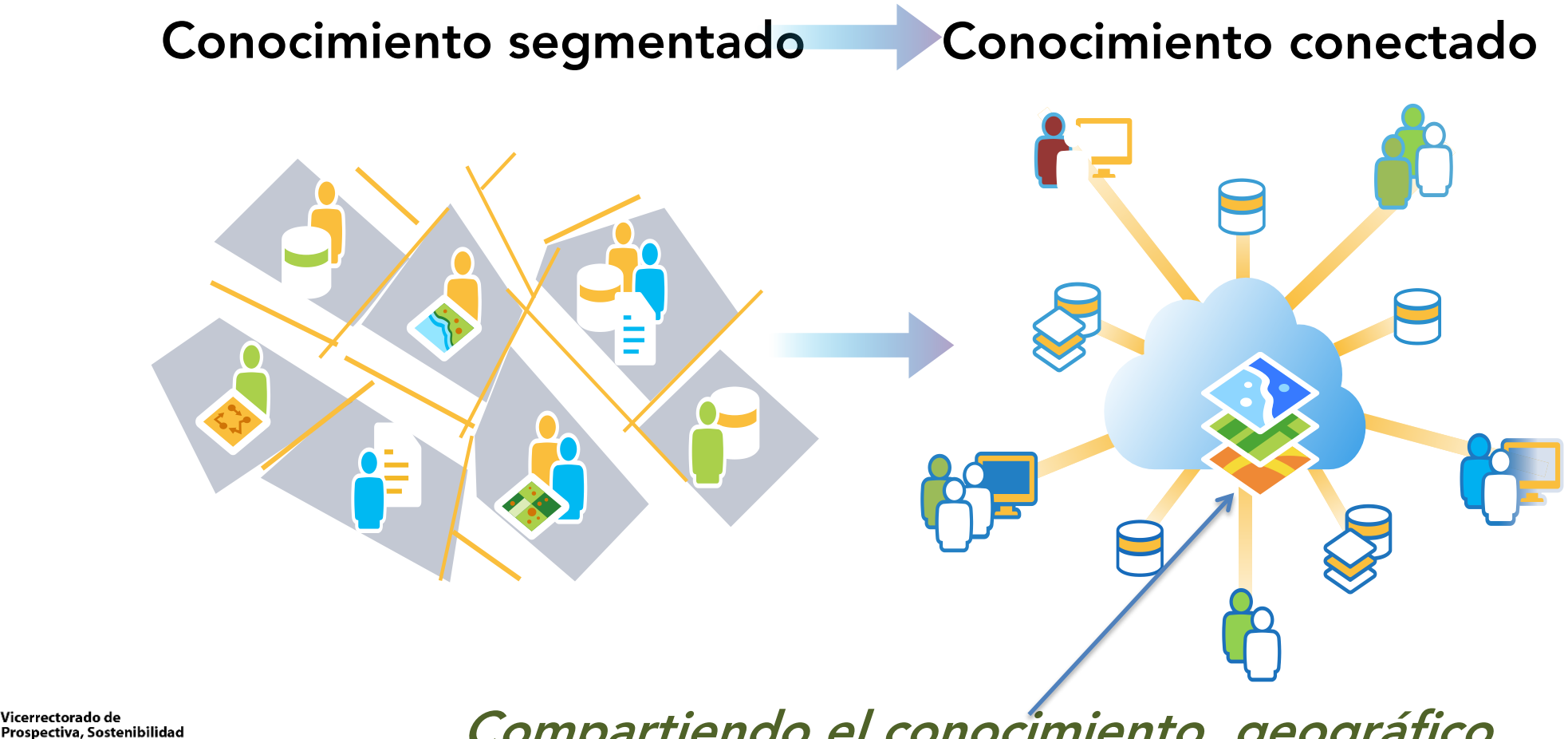

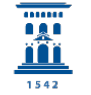

Vicerrectorado de

e Infraestructura

Compartiendo el conocimiento geográfico

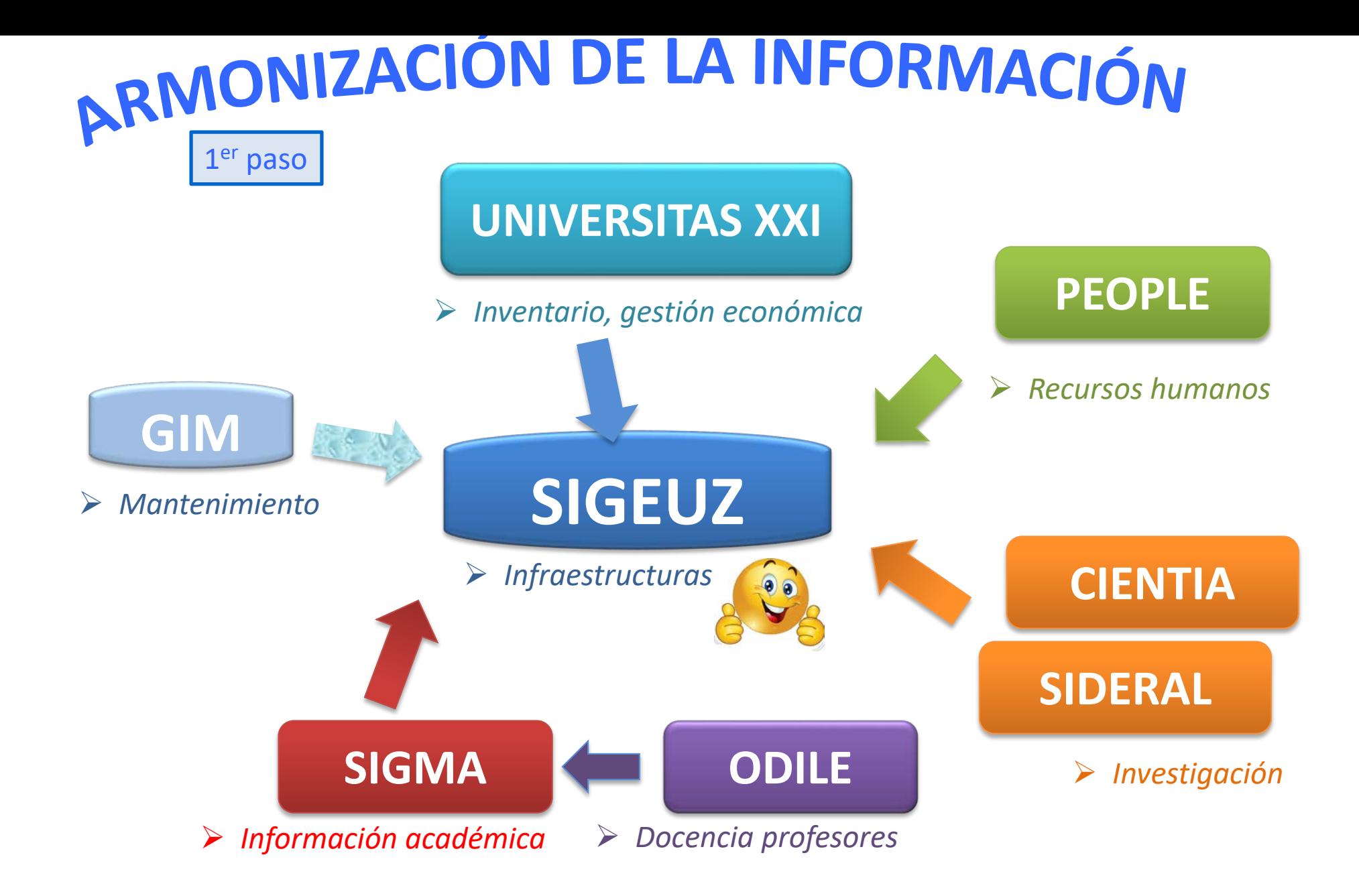

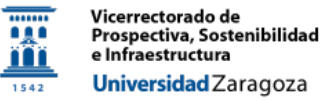

### **I.2. ¿Por qué es necesario y que aporta a la Universidad?**

**COMPROMETIDOS** Universidad de Zaragoza **SISTEMAS DE INFORMACIÓN GEOGRÁFICA (SIG) DIGITAL SERVICIOS**<br>**DIGITAL DIGITAL CAMPUS UNIZAR** MODERNIZA **COORDINACIÓN DE MODERNIZACIÓN SERVICIOS TRANSFORMACIÓN OPTIMIZACIÓN DE DE DECISIONES LOS USUARIOS RECURSOS MAPAS PARA COMO CENTRO DE RESOLVER PROBLEMAS LOS SERVICIOS INNOVACIÓN SERVICIOS AL ALCANCE DE LA LOCALIZACIÓN TRANSPARENCIA MANO Y RUTAS PROYECTO TRANSVERSAL APPS ATENCIÓN A LA DIVERSIDAD VISUALIZACIÓN**  *ON LINE* **EFICIENCIA PLANIFICACIÓN COLABORACIÓN ENERGÉTICA SOSTENIBLE ACCESIBILIDAD PARTICIPACIÓN**

I. Punto de partida y justificación del proyecto Smart campus de UZ

II. ¿Qué pasos hemos dado?

III. ¿Dónde queremos llegar? Siguientes pasos

181

Prospectiva, Sostenibilidad

Universidad Zaragoza

e Infraestructura

ng n

1542

Vicerrectorado de

**Estudiantes y Empleo** 

Universidad Zaragoza

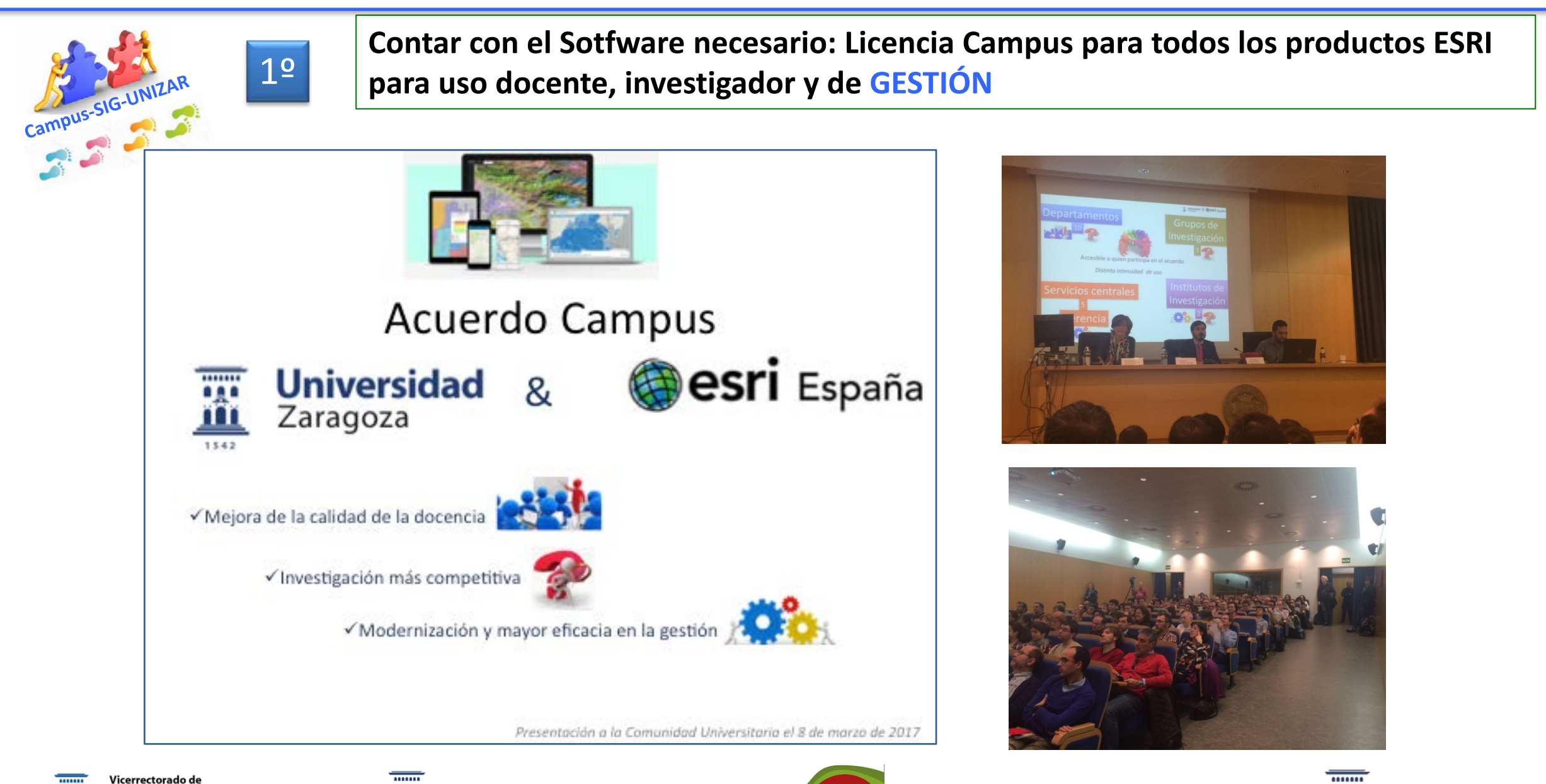

ouap

Gerencia Universidad Zaragoza 1542

### **II. ¿Qué pasos hemos dado?** Rapidez y seguridad con **Calgação España**

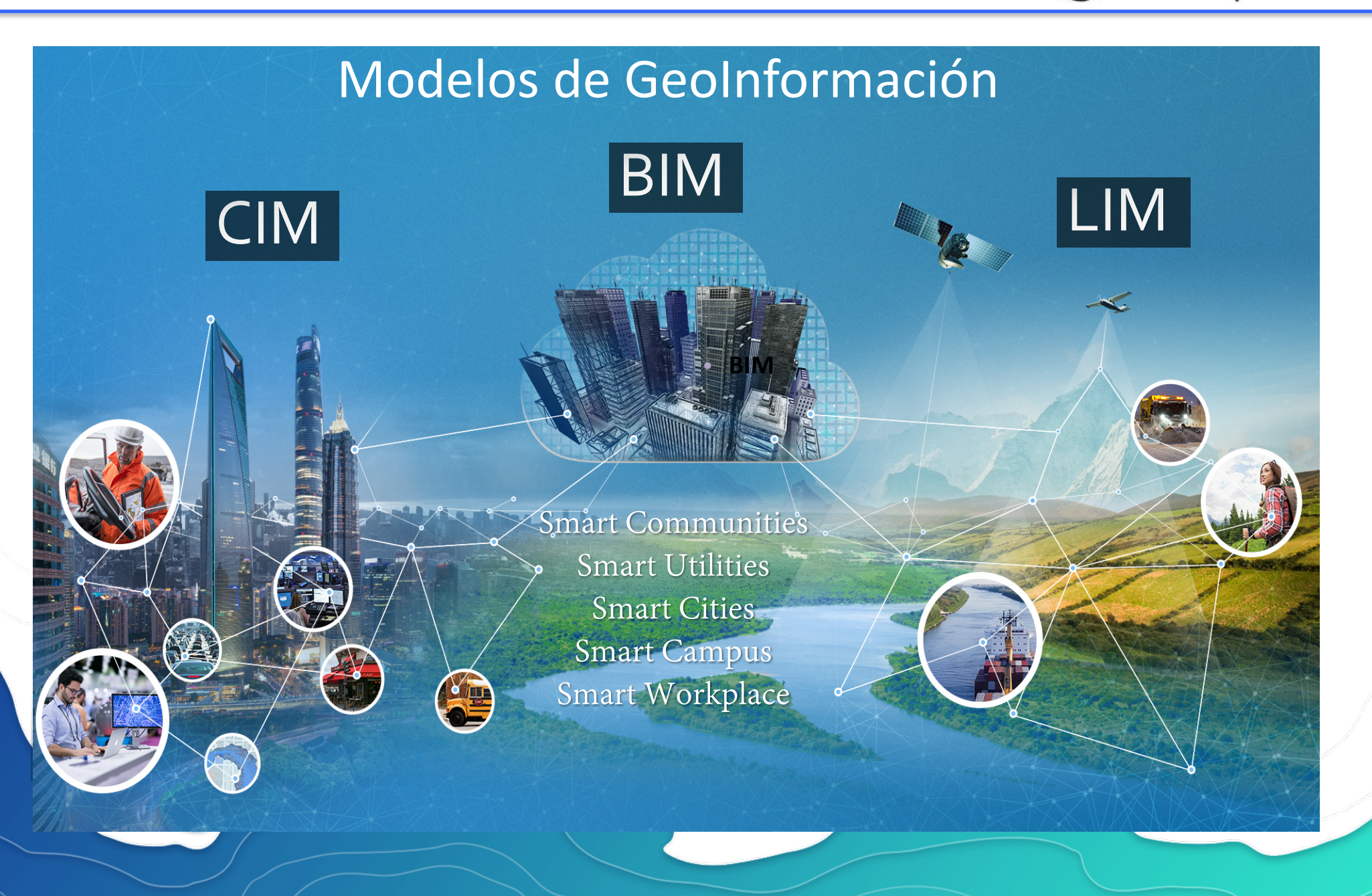

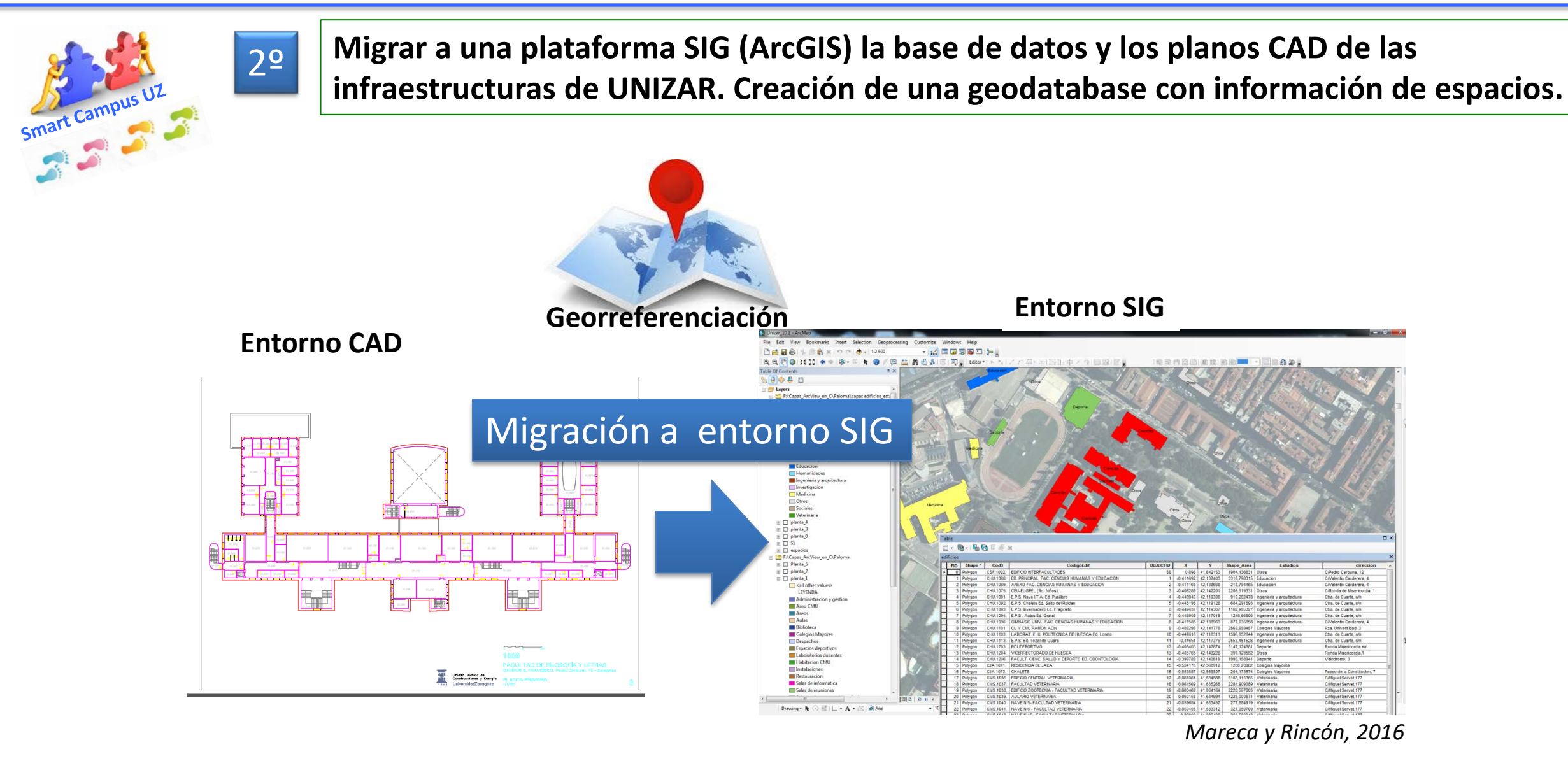

Vicerrectorado de Prospectiva, Sostenibilidad e Infraestructura Universidad Zaragoza

......

86

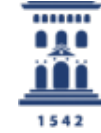

Unidad Técnica de Construcciones y Energía Universidad Zaragoza

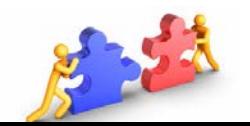

....... 9,80 m 1542

Departamento de Geografia y Ordenación del Territorio Universidad Zaragoza

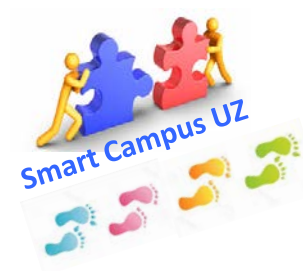

'icerrectorado de 

e Infraestructura

Universidad Zaragoza

**Enseñar qué es el código de espacio SIGEUZ y explicar por qué es necesario que TODOS lo utilicemos en UZ** 3º

Una **codificación unívoca** asignada a cada espacio de la U.Z. que desliga las diferentes designaciones que pueda tener un espacio para convertirla en un identificador inalterable durante la vida útil de un espacio.

Permite diferentes escalas de análisis y se integra muy bien en un SIG

*Ej. Sala informática Facultad de Medicina:*

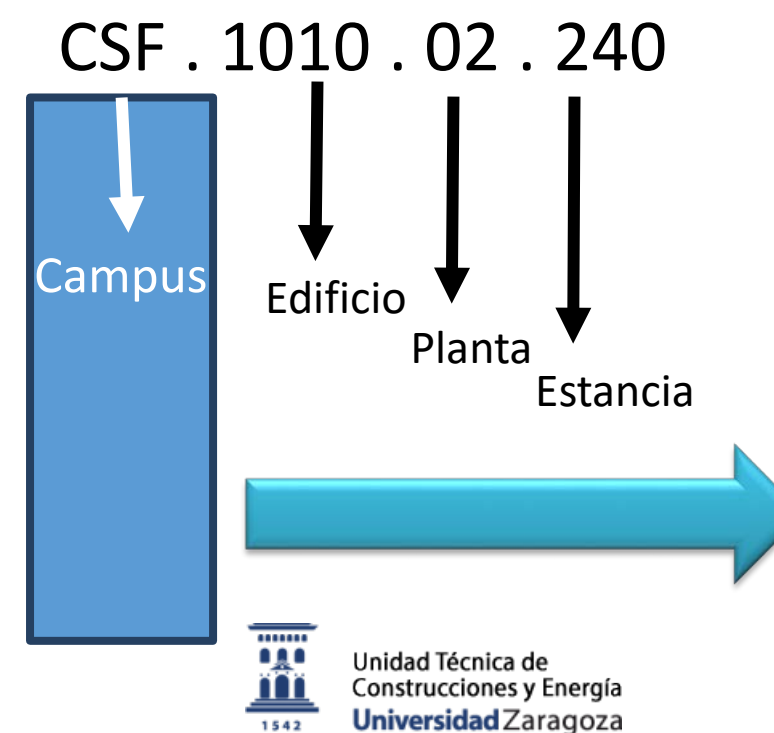

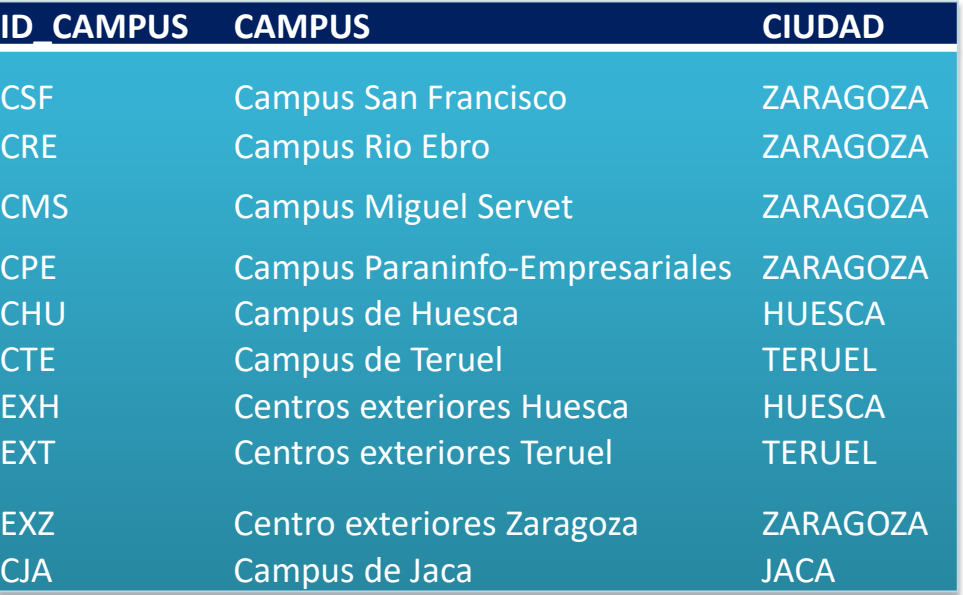

Universidad Zaragoza

Universidad Zaragoza

1542

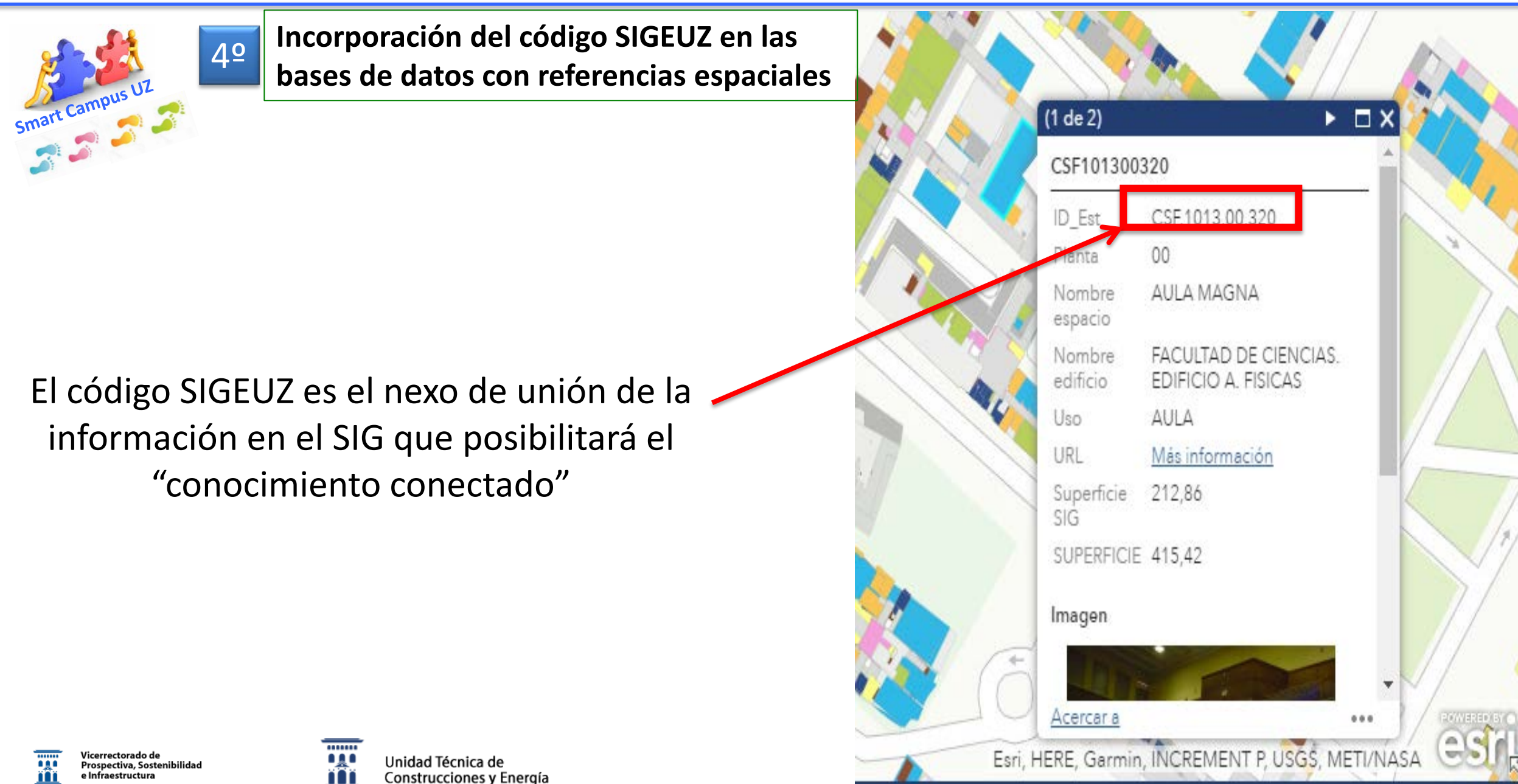

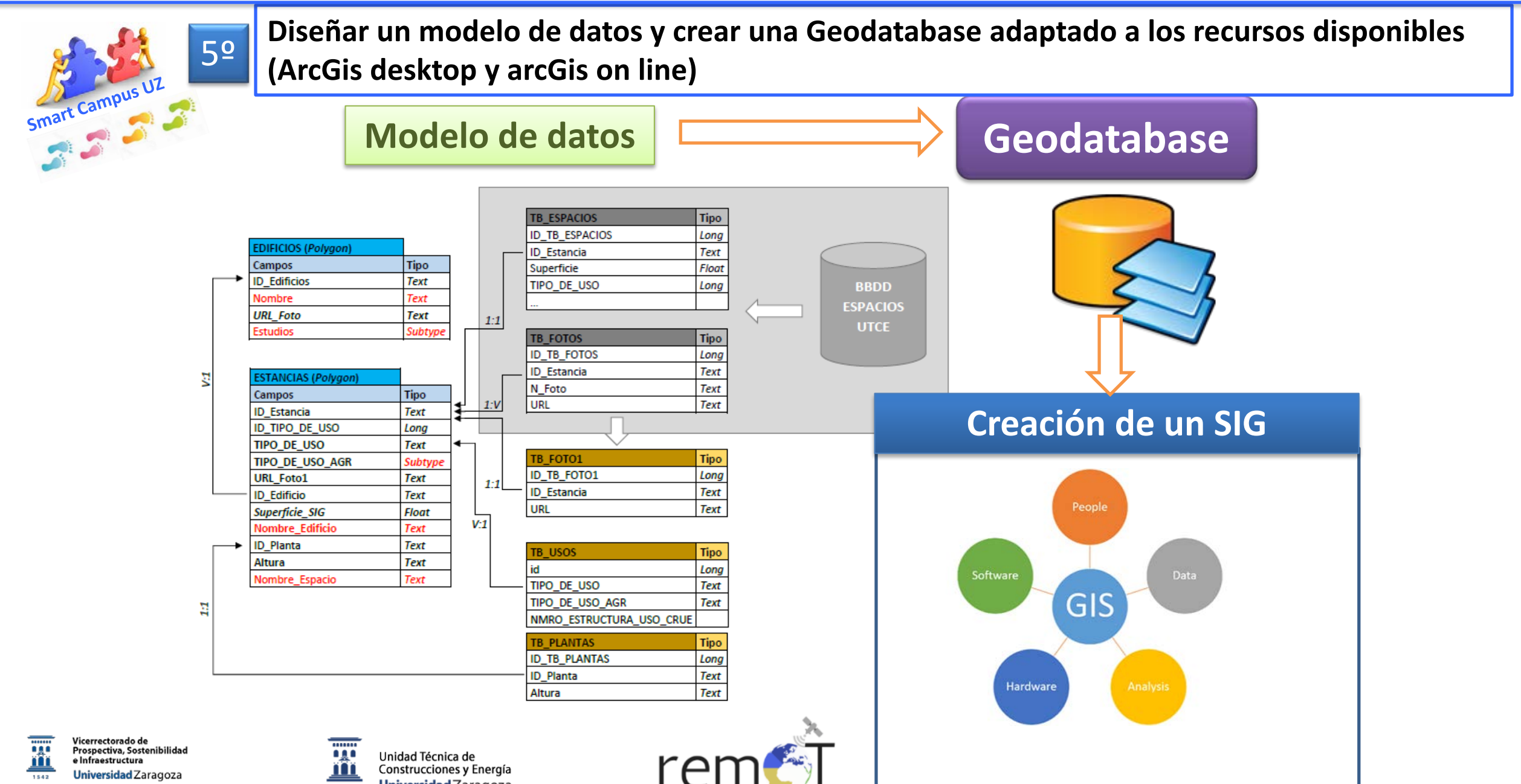

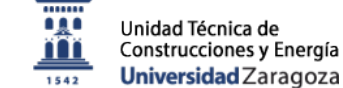

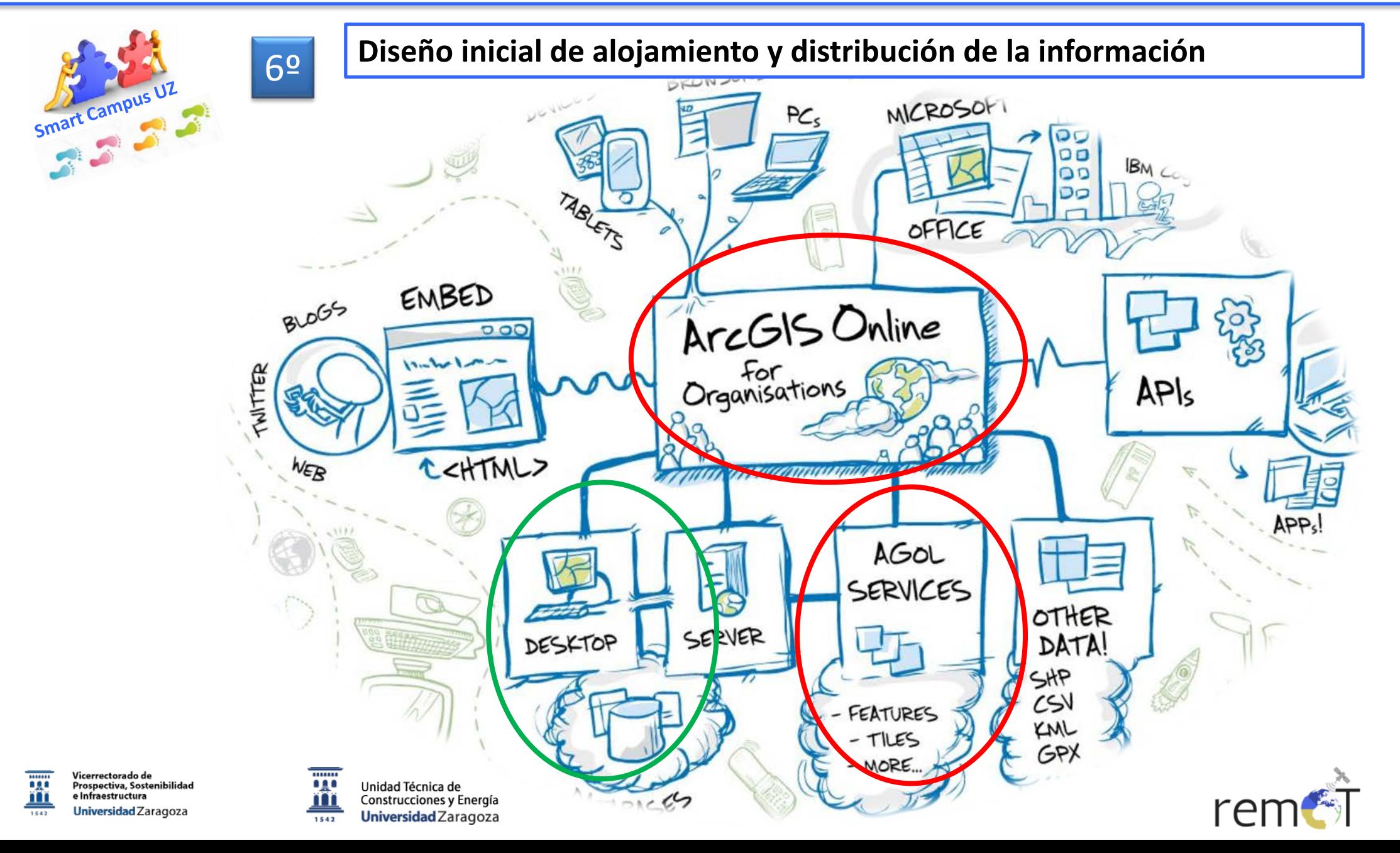

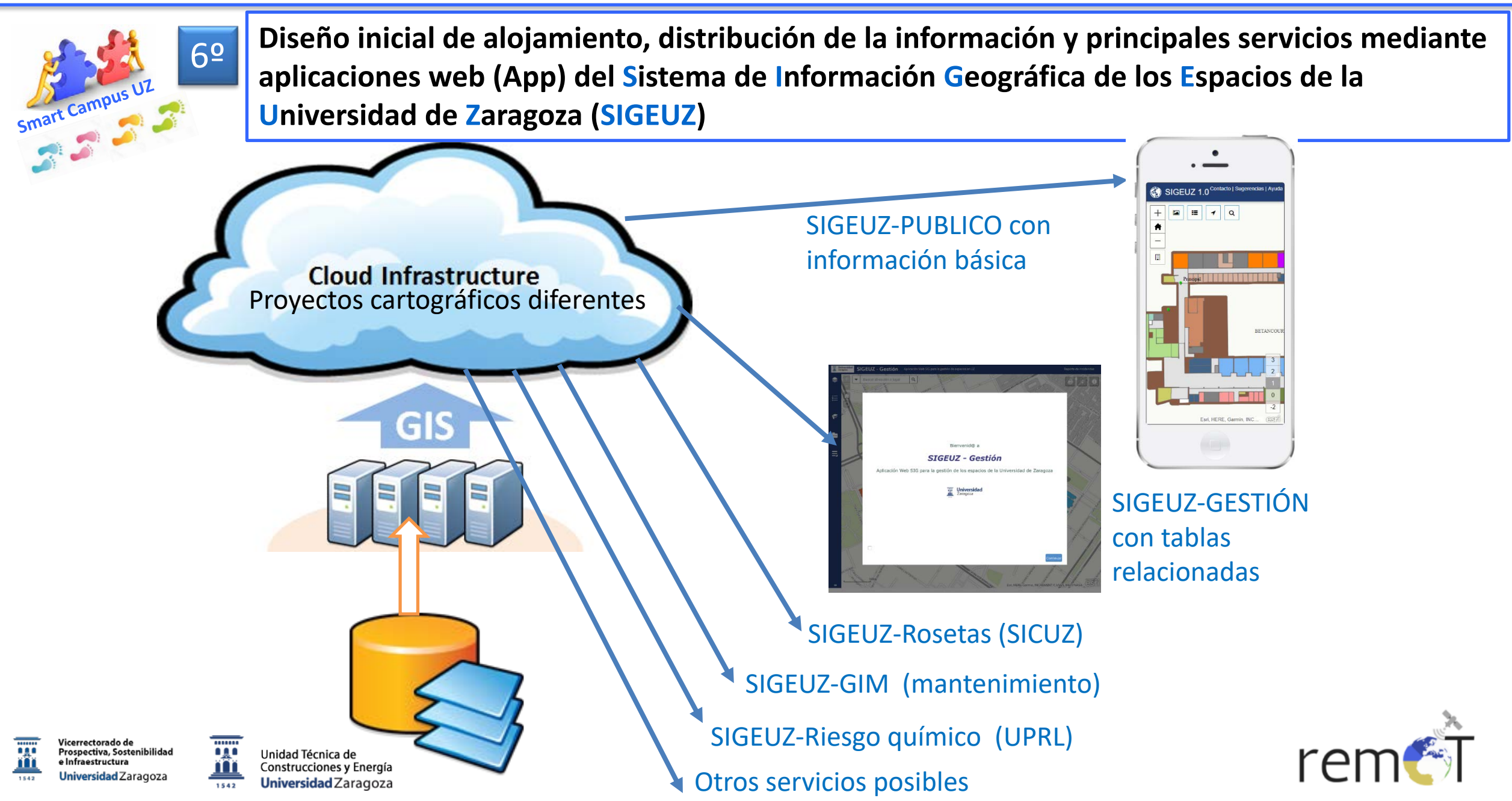

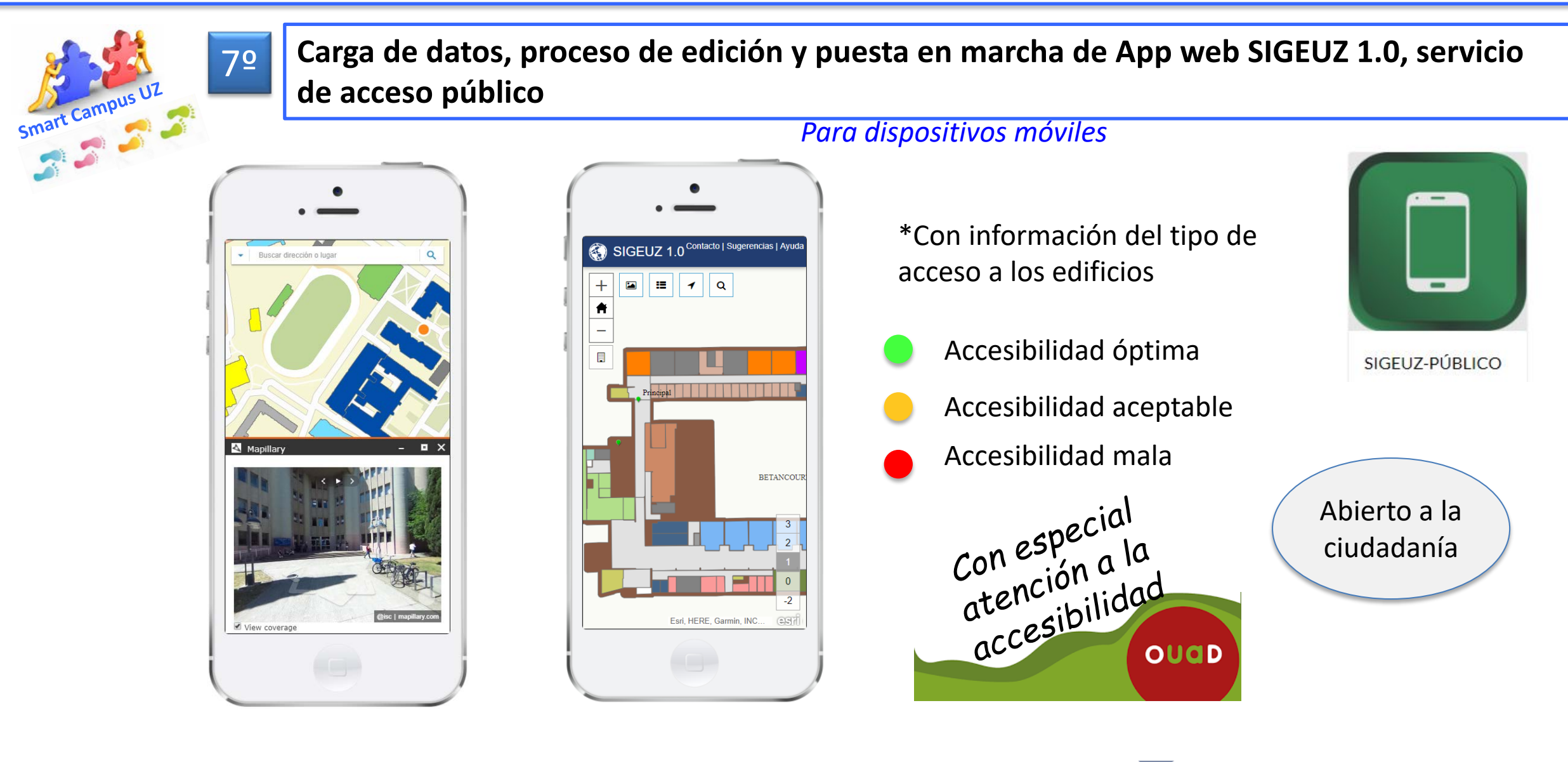

Vicerrectorado de 886 Prospectiva, Sostenibilidad e Infraestructura Universidad Zaragoza

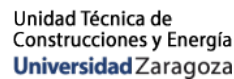

**0.00** 

100

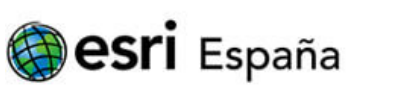

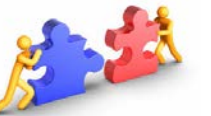

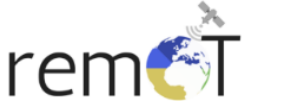

Vicerrectorado de **Estudiantes y Empleo** Universidad Zaragoza

....... ்தி

nm

1542

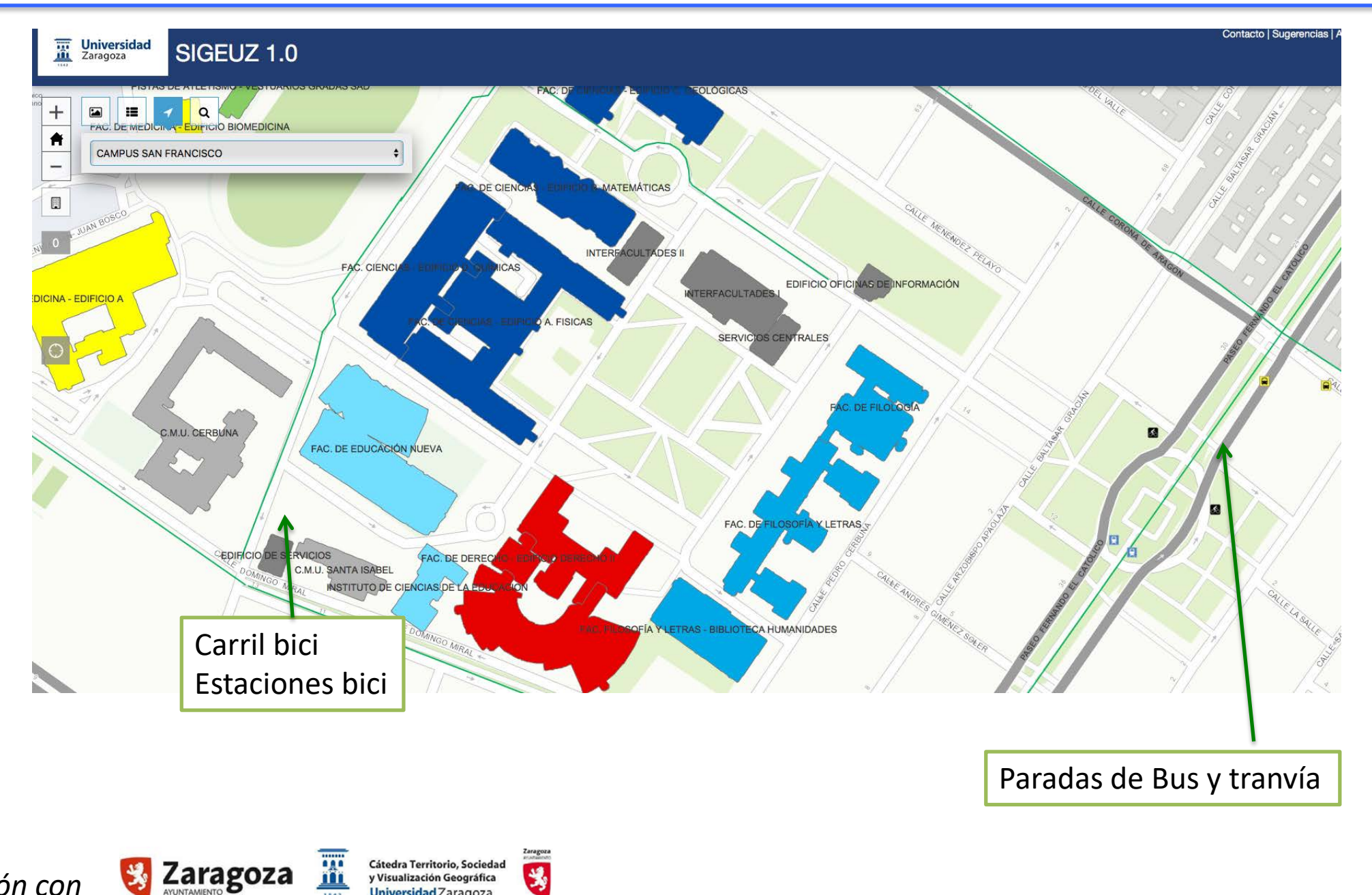

*Colaboración con*

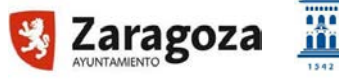

Cátedra Territorio, Sociedad

y Visualización Geográfica Universidad Zaragoza

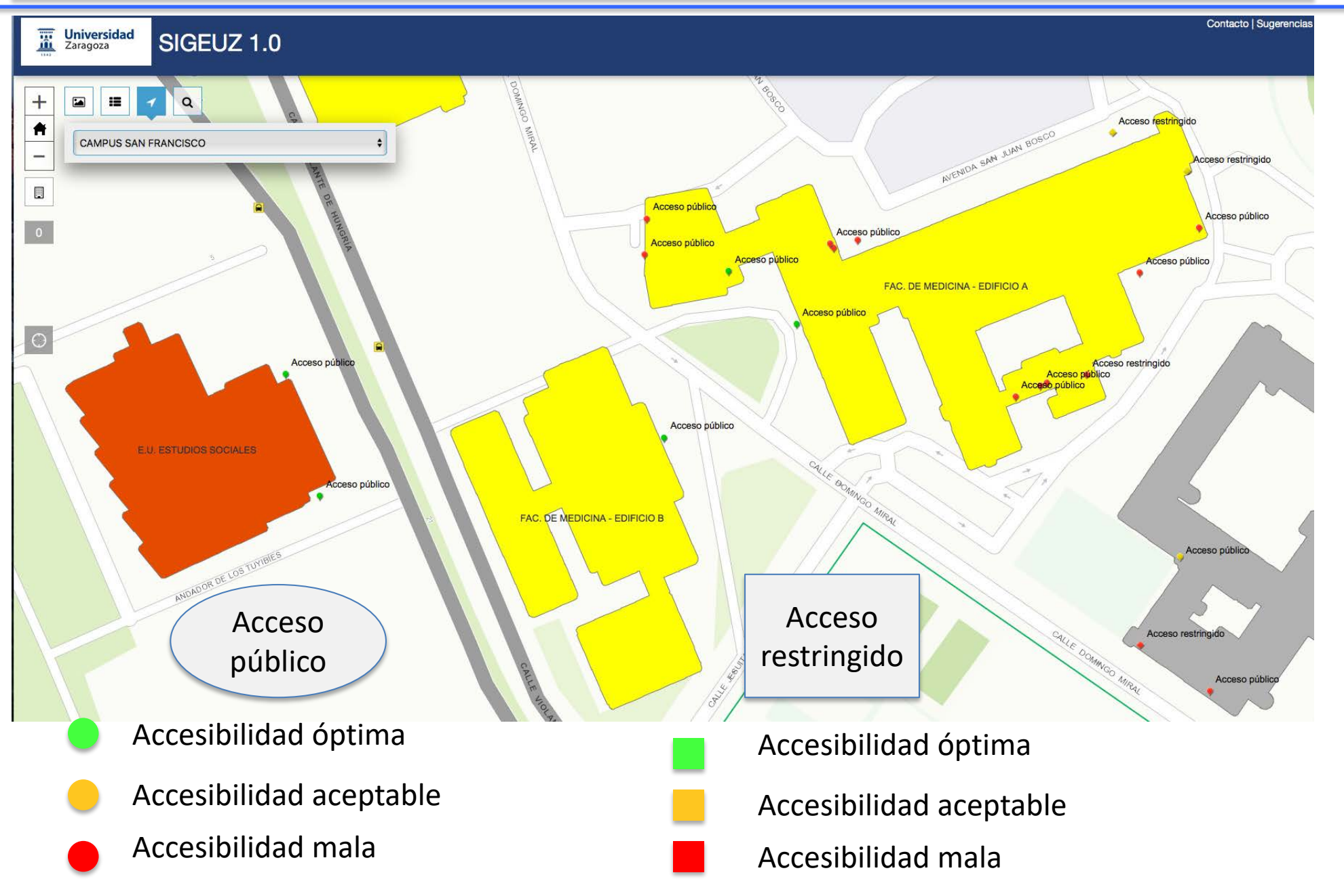

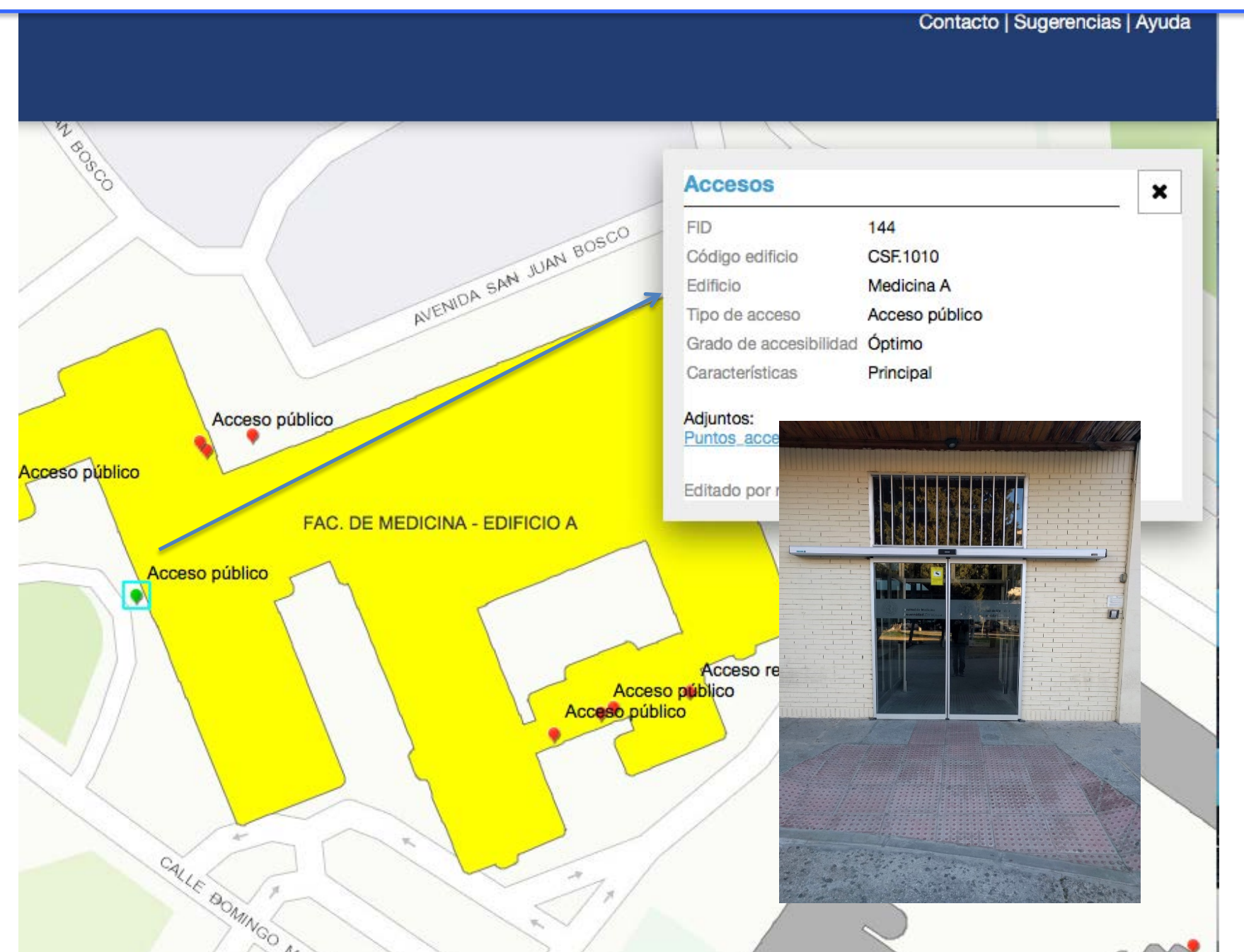

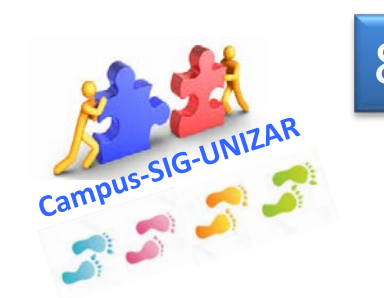

8º **Carga de datos, proceso de edición y puesta en marcha de SIGEUZ-gestión, servicio de acceso restringido para consultar en escritorio con mayor cantidad de información asociada a cada espacio**

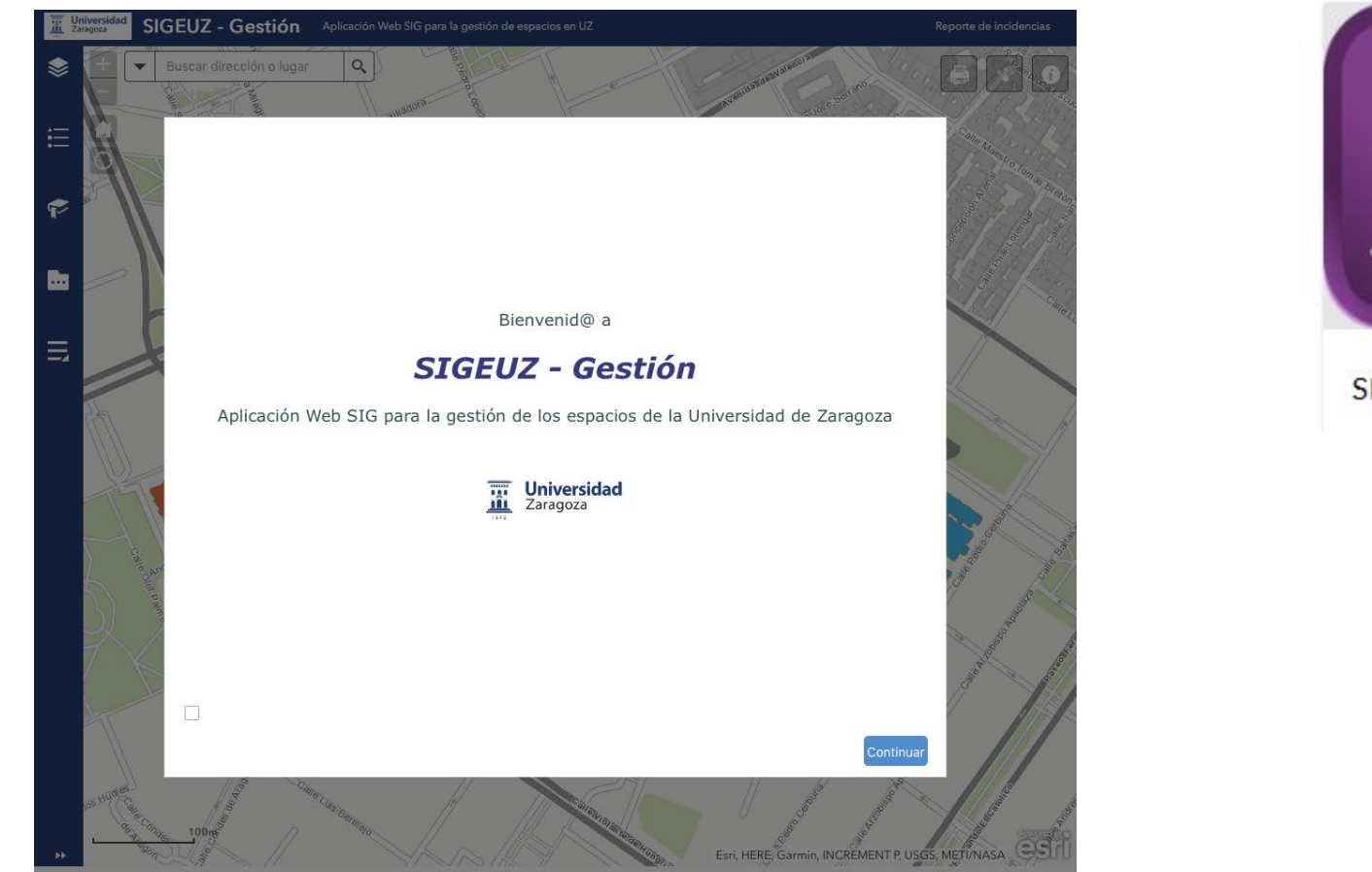

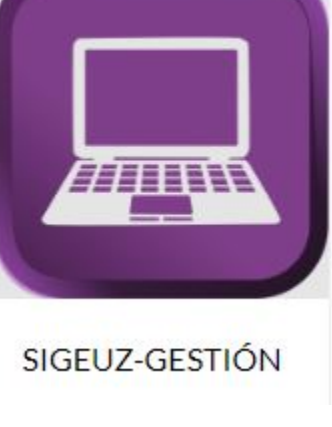

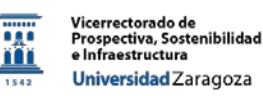

ەيرە Unidad Técnica de Construcciones y Energía Universidad Zaragoza 1542

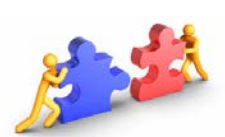

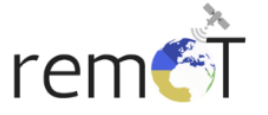

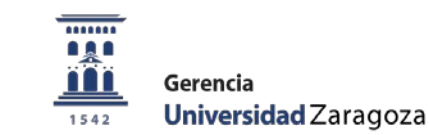

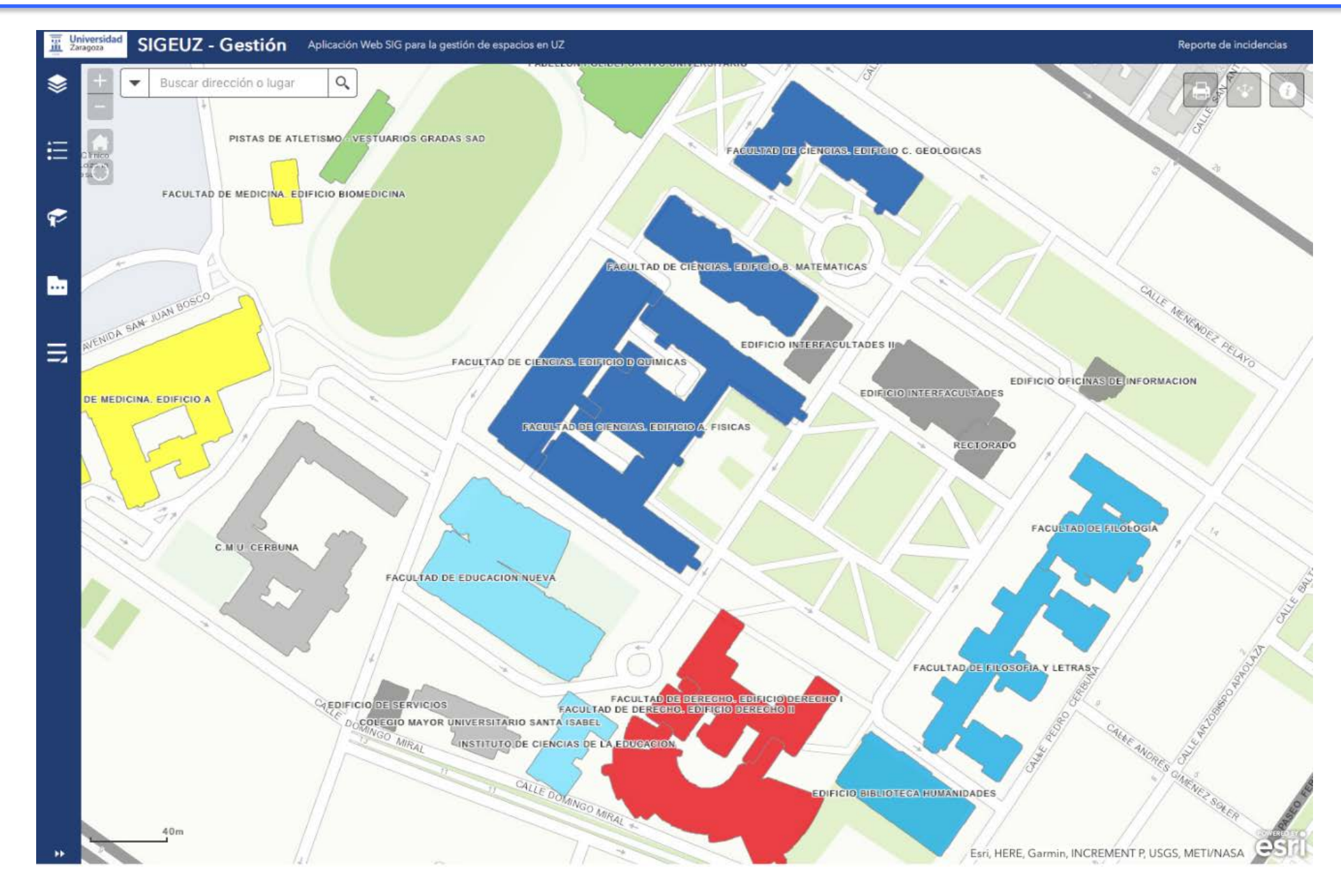

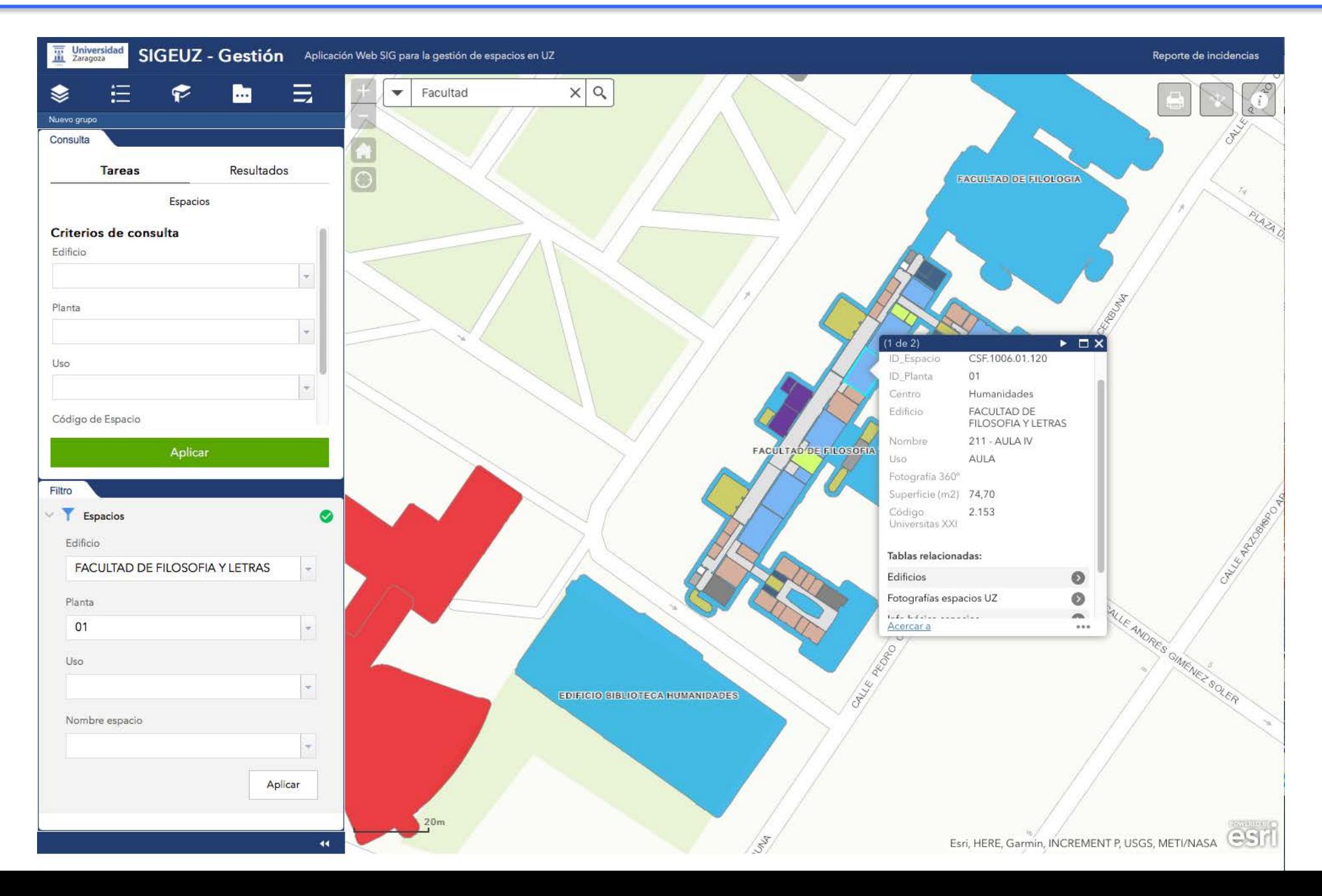

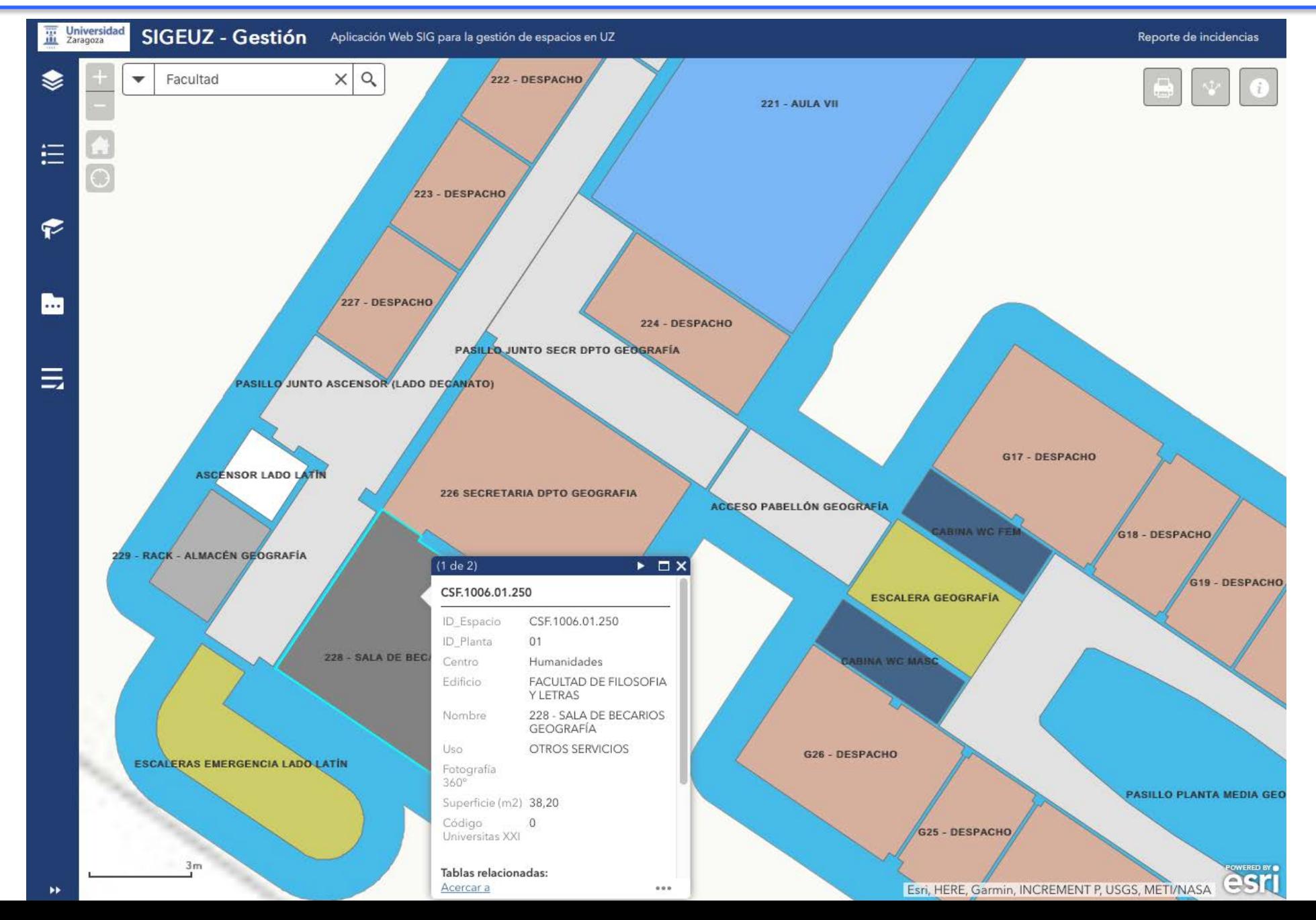

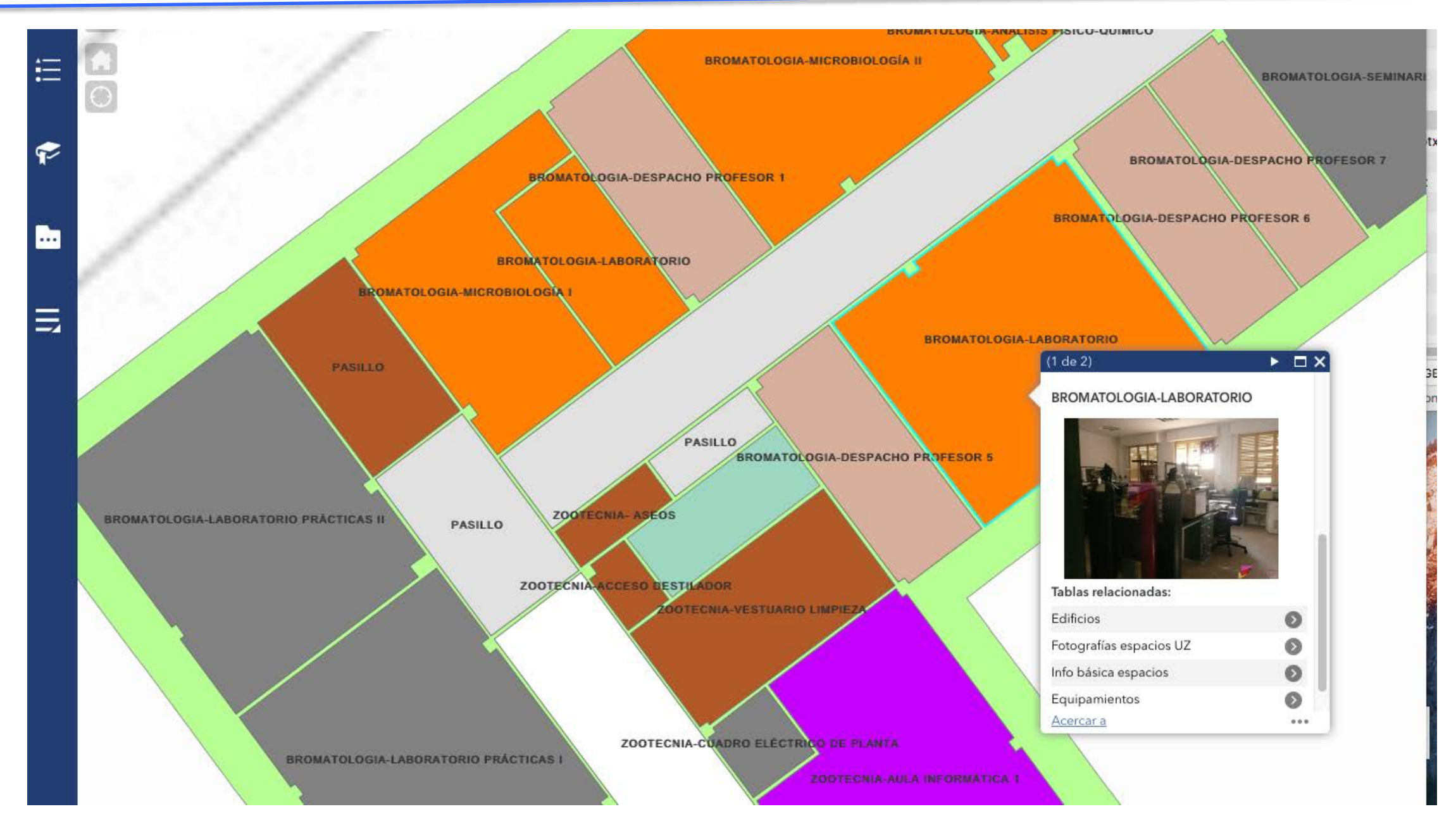

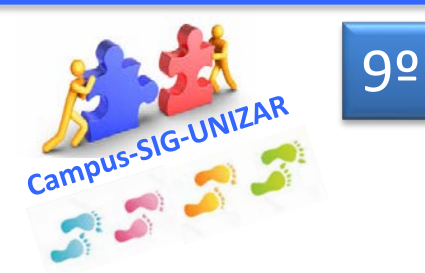

- **Divulgación y muestra de utilidad y manejo en todos los Centros y Servicios de UNIZAR**
- **Intercambio de opiniones y sugerencias**
- **Petición de colaboración para la revisión y actualización de la información de SIGEUZ**

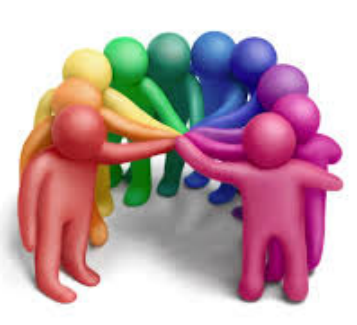

Se han celebrado reuniones y "prácticas" en todos los centros y Servicios con Administración, Conserjerías, equipo de gobierno, etc… entre 2017 y 2019

Se agradece la colaboración imprescindible de los administradores de los centros, suministradores fundamentales de la información correcta y actualizada

SIGEUZ 1.0 fue la 1ª versión de 2017 que ha ayudado a detectar múltiples desajustes a solucionar y ha permitido actualizar y completar la información de los espacios de UZ con la colaboración de todos

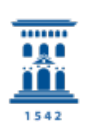

Vicerrectorado de Prospectiva, Sostenibilidad e Infraestructura **Universidad** Zaragoza

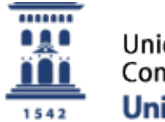

Unidad Técnica de Construcciones y Energía Universidad Zaragoza

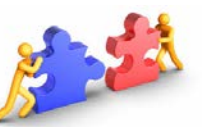

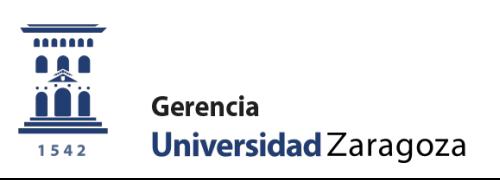

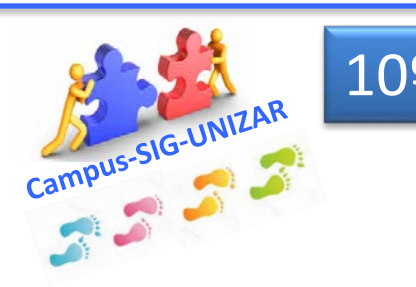

10º **Proceso de recepción de la información solicitada y revisión y actualización de la misma en las diferentes "plataformas" afectadas** 

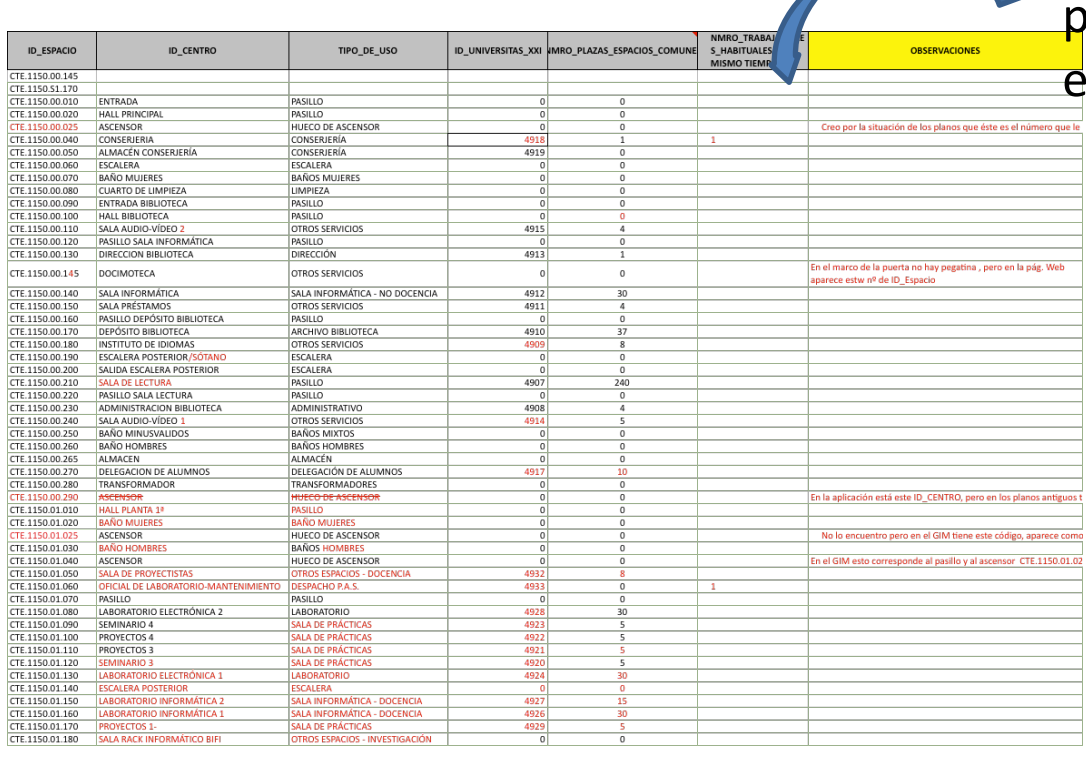

A partir de la recepción de la información revisada y completada por los centros, se está manteniendo un laborioso, continuo y  $\frac{1}{2}$ sencial proceso de actualización :

 $\checkmark$  de los planos de edificios por el equipo de delineación  $\checkmark$  de las capas de los diferentes proyectos SIG de SIGEUZ  $\checkmark$  de los visores web que están dando servicio a los usuarios  $\checkmark$  de otras BBDD que incorporan información de espacios

\*La versión SIGEUZ 3.1. de 2020 es altamente fiable pero debe mantenerse actualizada, comunicando cualquier cambio o error detectado a: smartcampus@unizar.es

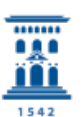

Vicerrectorado de Prospectiva, Sostenibilidad e Infraestructura **Universidad** Zaragoza

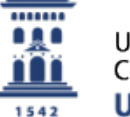

Unidad Técnica de Construcciones y Energía Universidad Zaragoza

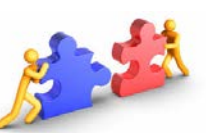

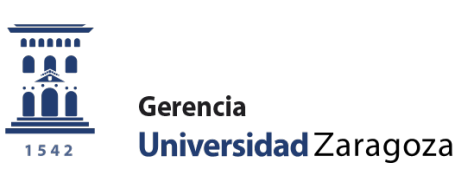

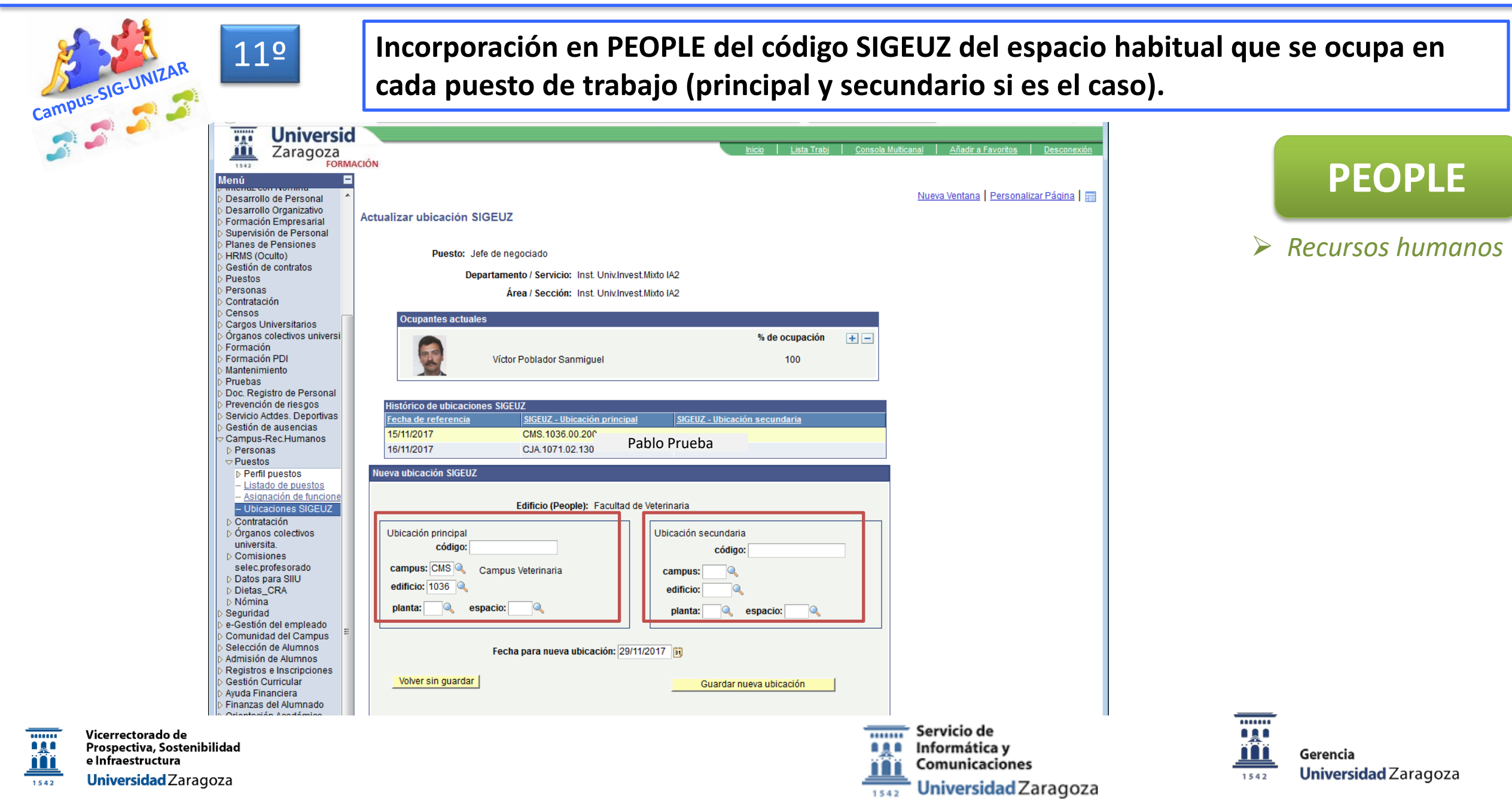

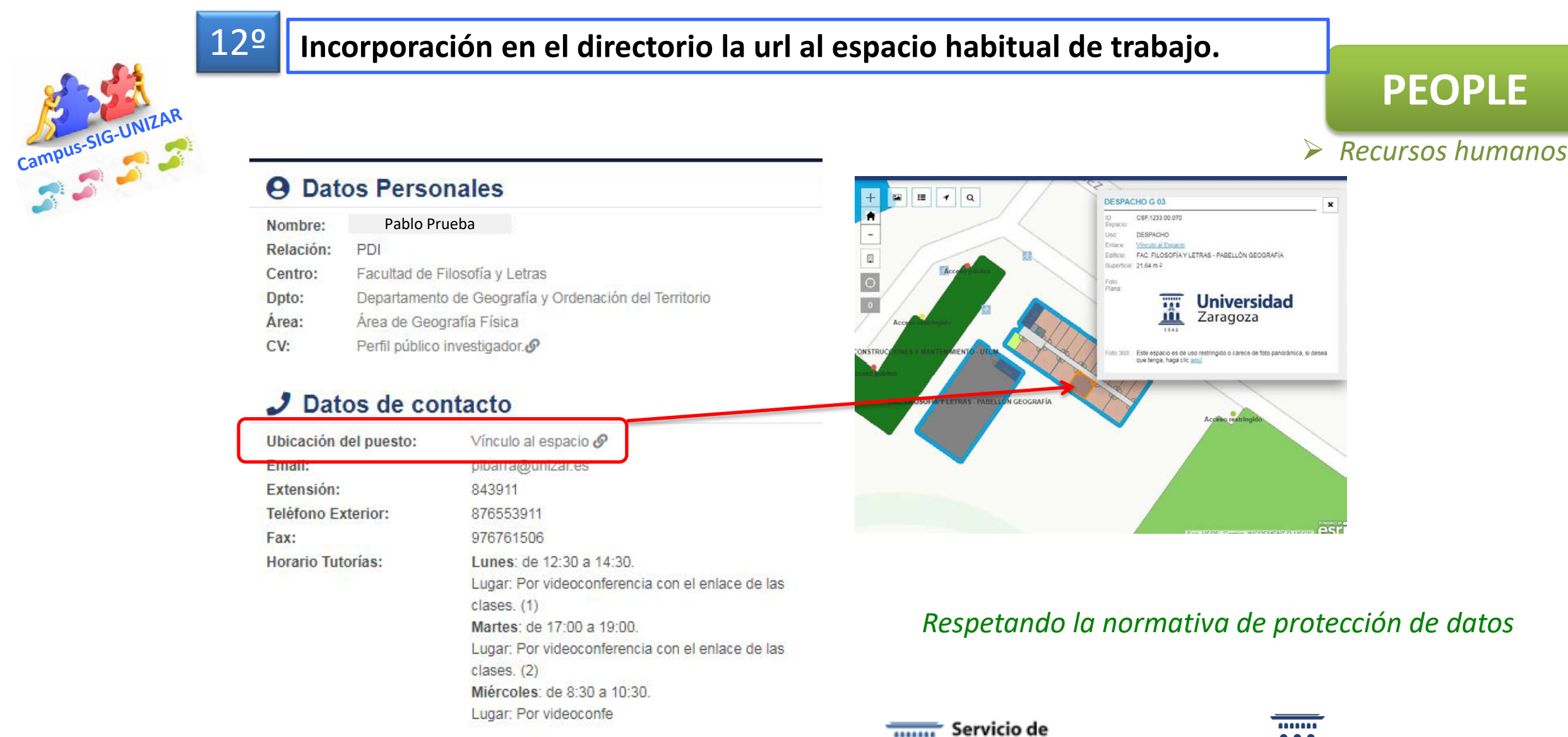

Informática y

1542

Comunicaciones

Universidad Zaragoza

**Age** 

ro

1542

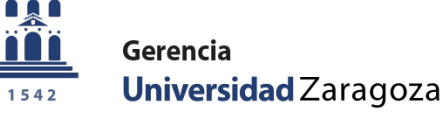

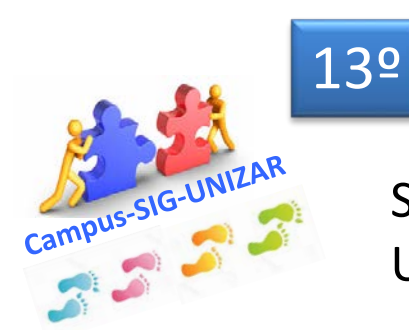

#### **Actualización y armonización de la información entre SIGEUZ y UNIVERSITAS XXI**

Se han revisado y dado de alta los espacios verificados en SIGEUZ que no constaban en Universitas XXI, incorporando el código SIGEUZ en los casos que faltaba

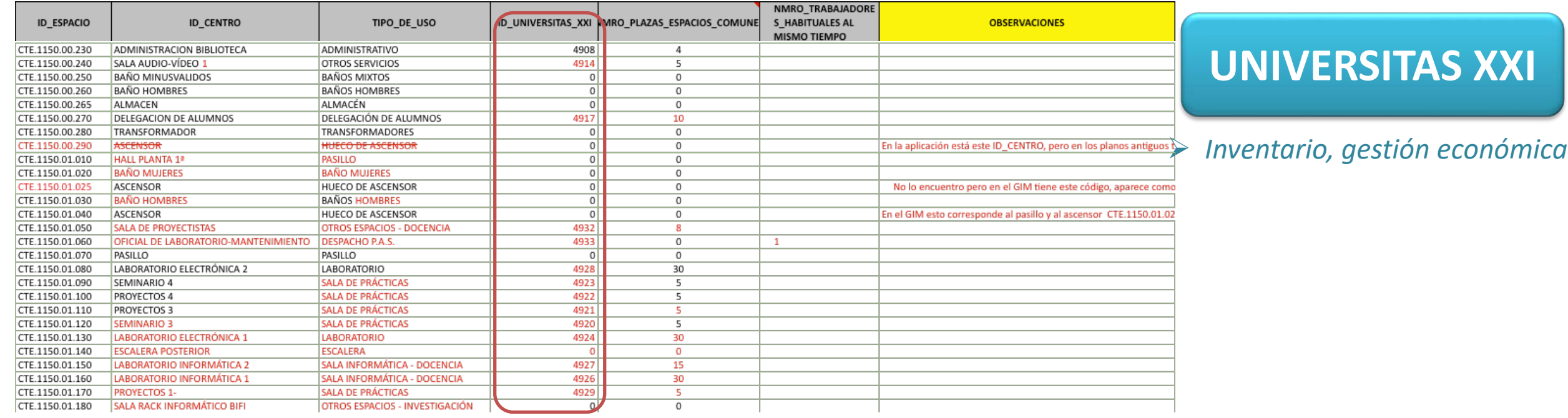

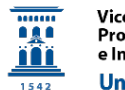

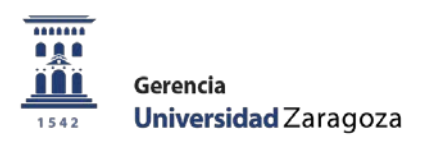

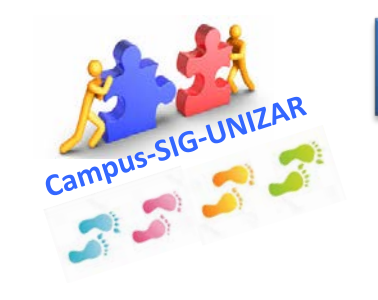

### 14º

 $\blacksquare$ 

**Armonización de la información entre SIGEUZ y SIGMA**

Incorporación de códigos SIGEUZ de las aulas para la aplicación GERES para la incorporación de los horarios en dos centros piloto (EPH y EINA)

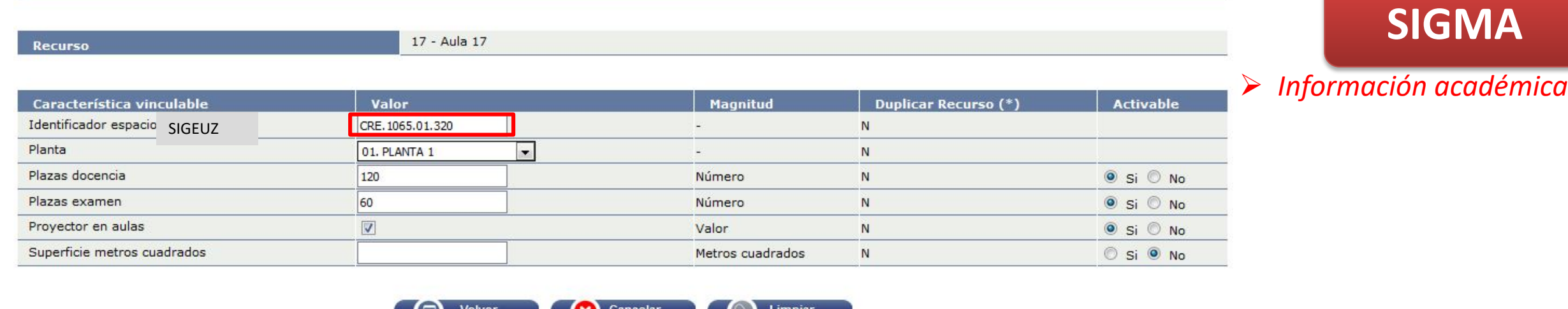

 $\bullet$ 

(\*) Aquellas características que se ha considerado que deberían generar una nueva revisión del recurso están marcadas en la casilla de verificación.

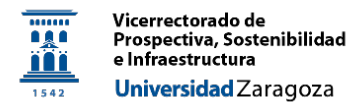

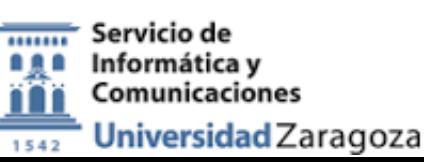

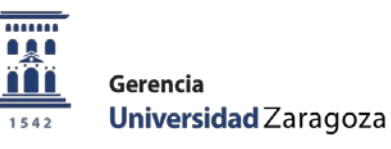

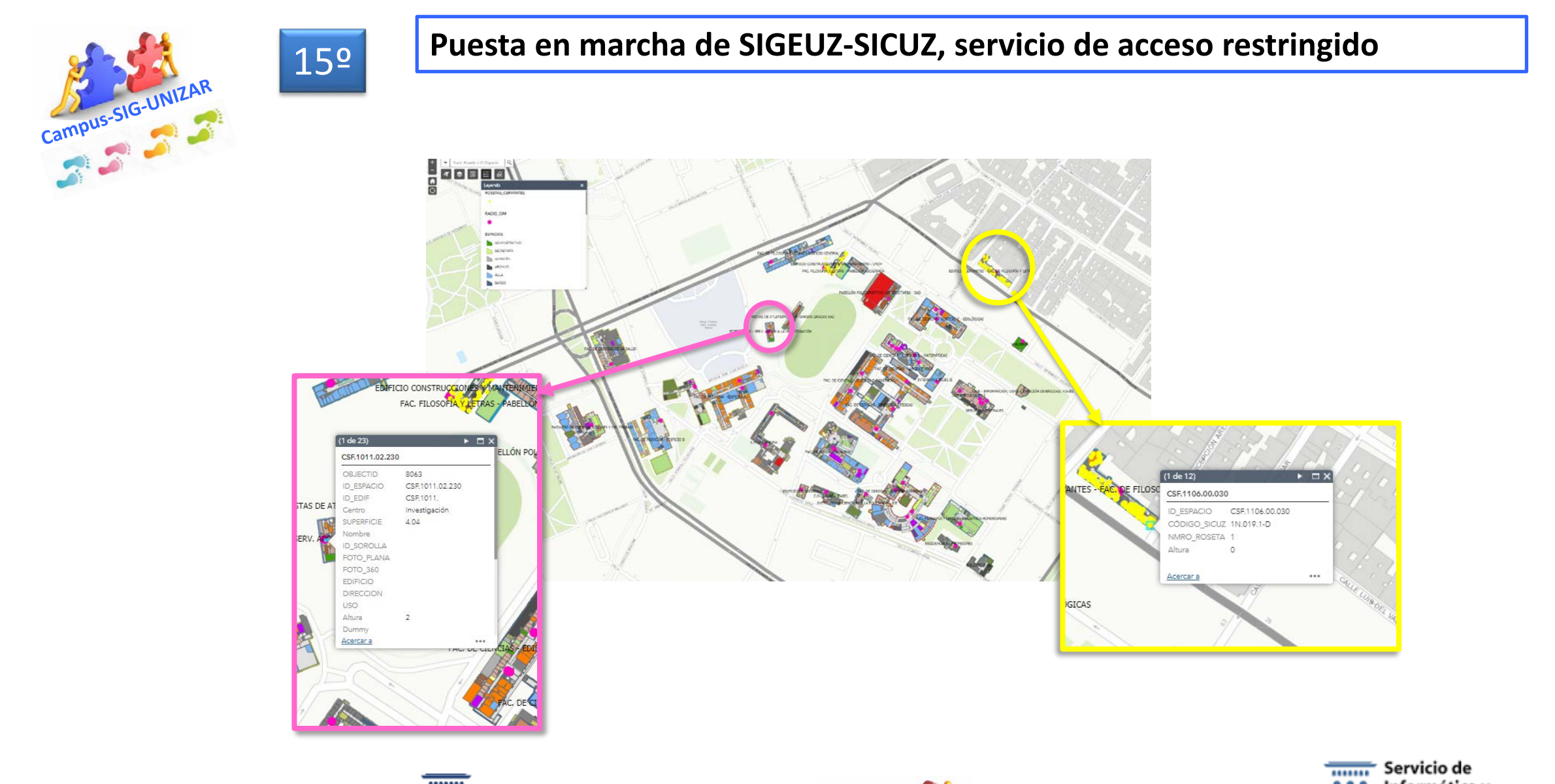

Vicerrectorado de Prospectiva, Sostenibilidad e Infraestructura Universidad Zaragoza

m

n

1542

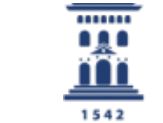

Unidad Técnica de Construcciones y Energía Universidad Zaragoza

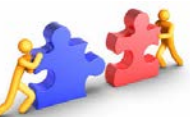

Informática y Comunicaciones Universidad Zaragoza 1542

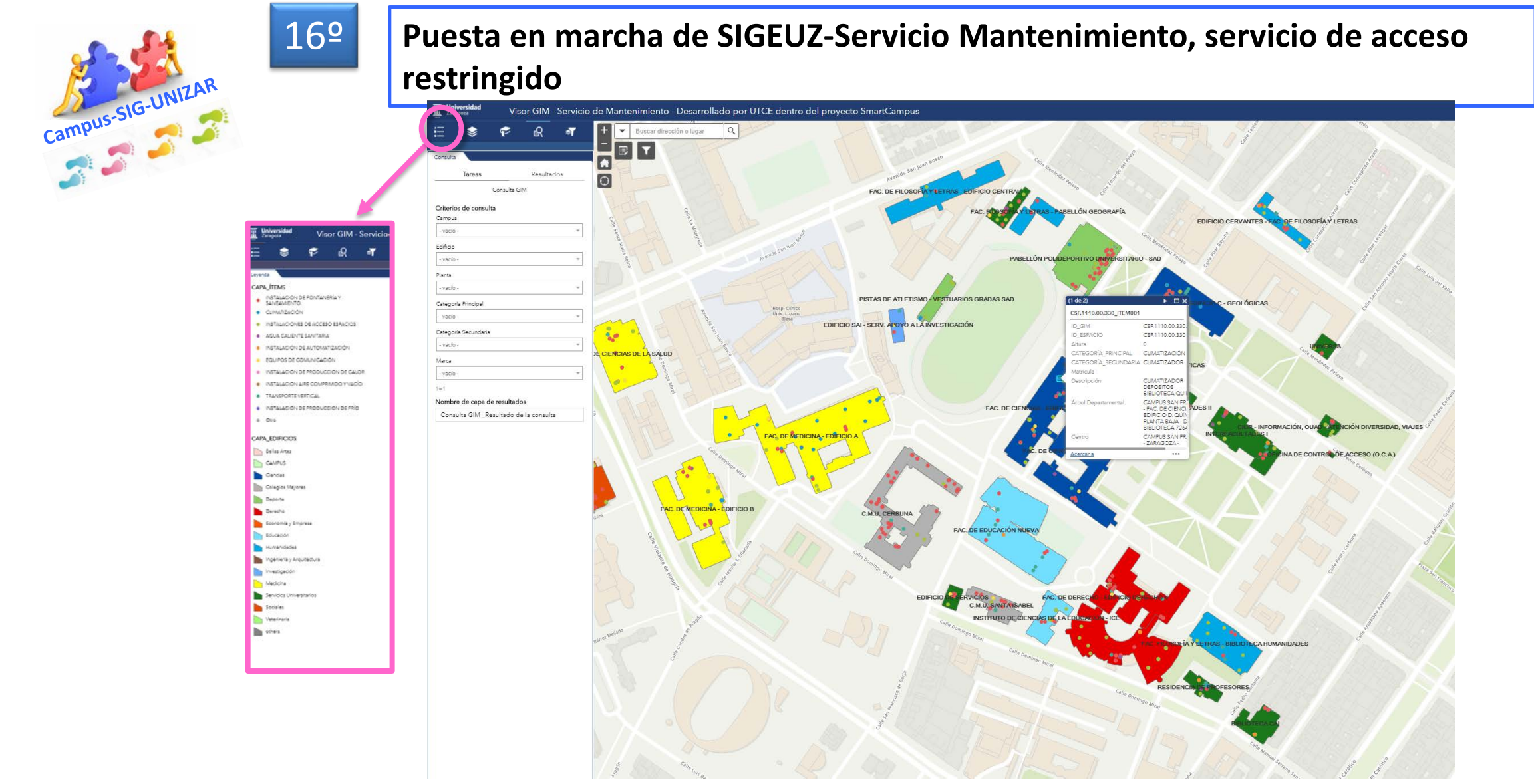

Vicerrectorado de Prospectiva, Sostenibilidad e Infraestructura Universidad Zaragoza

 $111111$ 

...

m

 $1542$ 

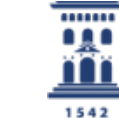

Unidad Técnica de Construcciones y Energía Universidad Zaragoza

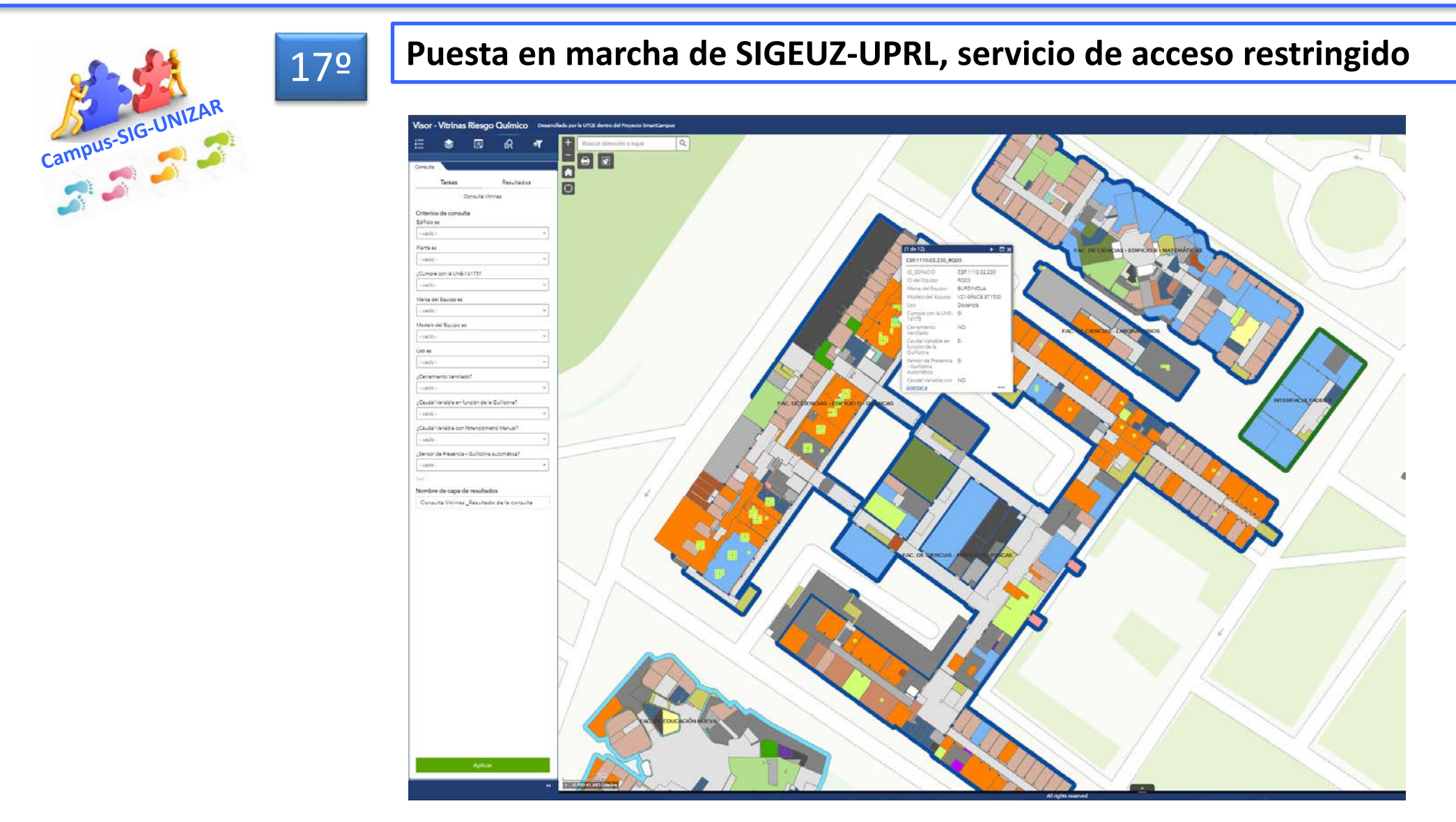

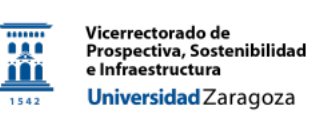

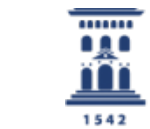

Unidad Técnica de Construcciones y Energía Universidad Zaragoza

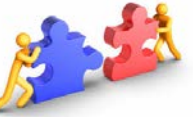

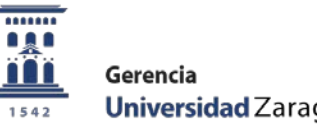

Universidad Zaragoza

18º

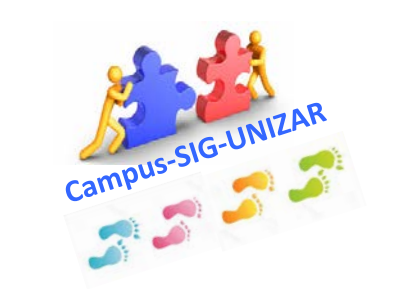

WEB\_APP\_TEACHERS\_BETA with Web AppBuilder for ArcGI  $\alpha$  $\bullet$ Buscar profes- $=$   $\blacksquare$ ista de capa o  $Q \equiv$ Capas  $\boxed{\circ}$ -C PUNTOS TEACHERS CALLE MARIANO ESQUILLOR GÓMEZ  $-$  CRE1200 ADMINISTRATIVO  $(1 \text{ de } 10)$ SECRETARÍA CRE.1200.02.160\_P3 ALMACEN Nombre: José Luis Pérez Yécora ARCHIVO ID ESPACIO CRE120002160 E. Ingeniería y Arquite AVLA nto Doto, Ingeniería<br>Electrón,Com. BAÑOS BIBLIOTECA Área Técnica, Lab. y Talleres **PARIE** PAS CAPETERÍA o Contrato Puncionario de administración y sensicios COLEGIOS MAYORES Y RESIDENCIAS ALTURA  $02$ CONSERJERÍA Acercar a DESPACHO DIRECCIÓN ESCALERA GIMNASIO GRACIA  $\bigcap$  HUECO INDETERMINADO INSTALACIONES CULTURALES LUCIANO LABORATORIO LIMPIEZA  $PASILLO$ REPROGRAFÍA SALA INFORMÁTICA POETA SALA REUNIONES SALON DE ACTOS VESTUARIOS CALLE others ழ Unidad Técnica de

**Puesta en marcha de SIGEUZ-RRHH, servicio de acceso restringido**

Vicerrectorado de ng n Prospectiva, Sostenibilidad e Infraestructura m Universidad Zaragoza 1542

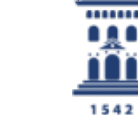

Construcciones y Energía Universidad Zaragoza

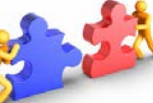

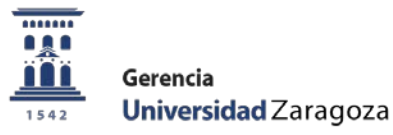

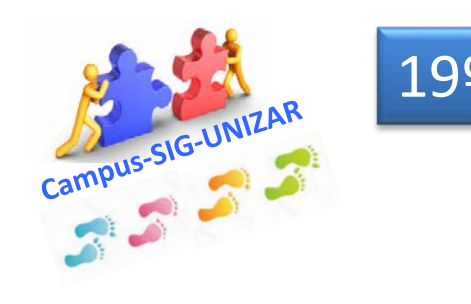

19º **En desarrollo otros visores SIGEUZ para diferentes Servicios o unidades**

- SIGEUZ-Unidad Seguridad
- SIGEUZ-Universitas XXI

 $1111111$ 

0AO

1542

- SIGEUZ-Investigación

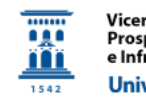

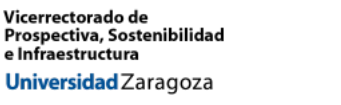

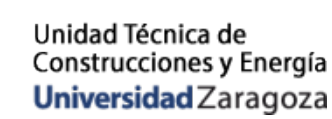

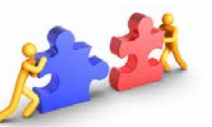

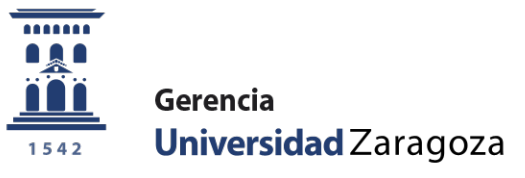

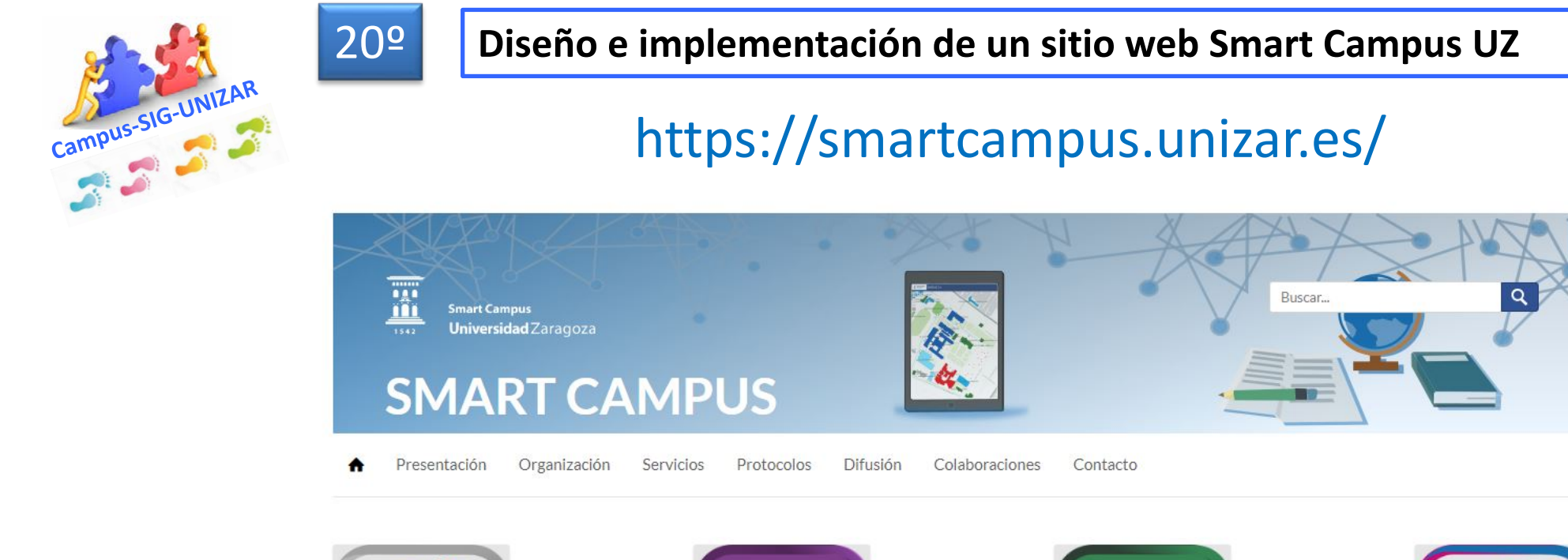

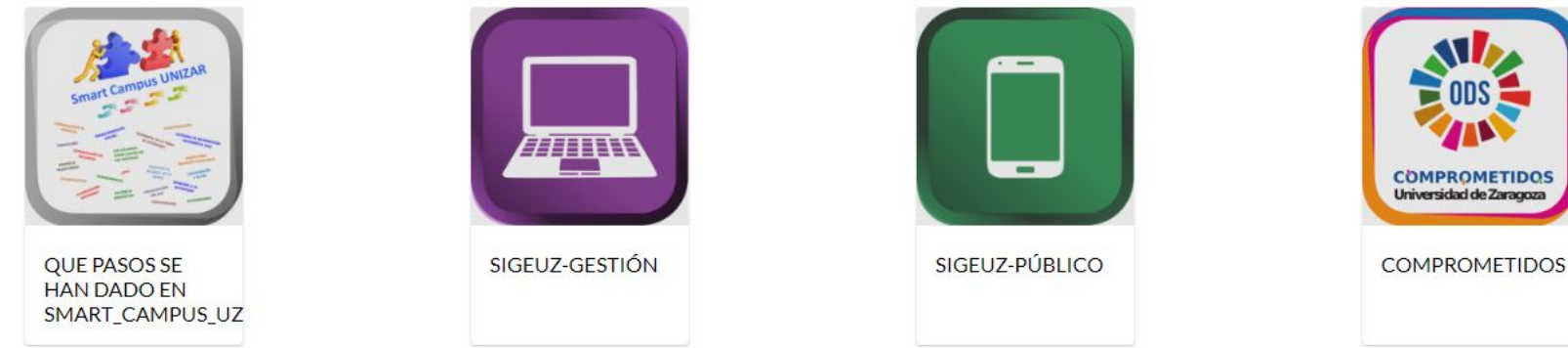

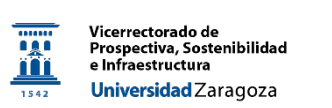

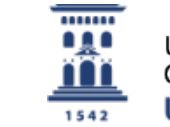

Unidad Técnica de Construcciones y Energía Universidad Zaragoza

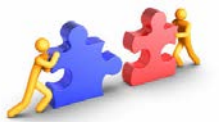

I. Punto de partida y justificación del proyecto Smart campus de UZ

II. ¿Qué pasos hemos dado?

III. ¿Dónde queremos llegar? Siguientes pasos de la 2ª etapa

### **III. ¿Dónde queremos llegar? Siguientes pasos de la 2ª etapa**

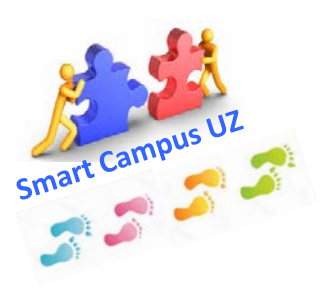

- Todos los pasos dados en la 1ª etapa permiten el gran paso a una 2ª etapa de altas prestaciones que nos aproximará a los grandes objetivos eficiencia, coordinación y sostenibilidad pretendidos con el proyecto.
- La instalación de **ArcGis Enterprise** y la configuración de una **Geodatabase corporativa** con el apoyo de ESRI va a marcar el inicio del reto innovador de esta 2ª etapa.

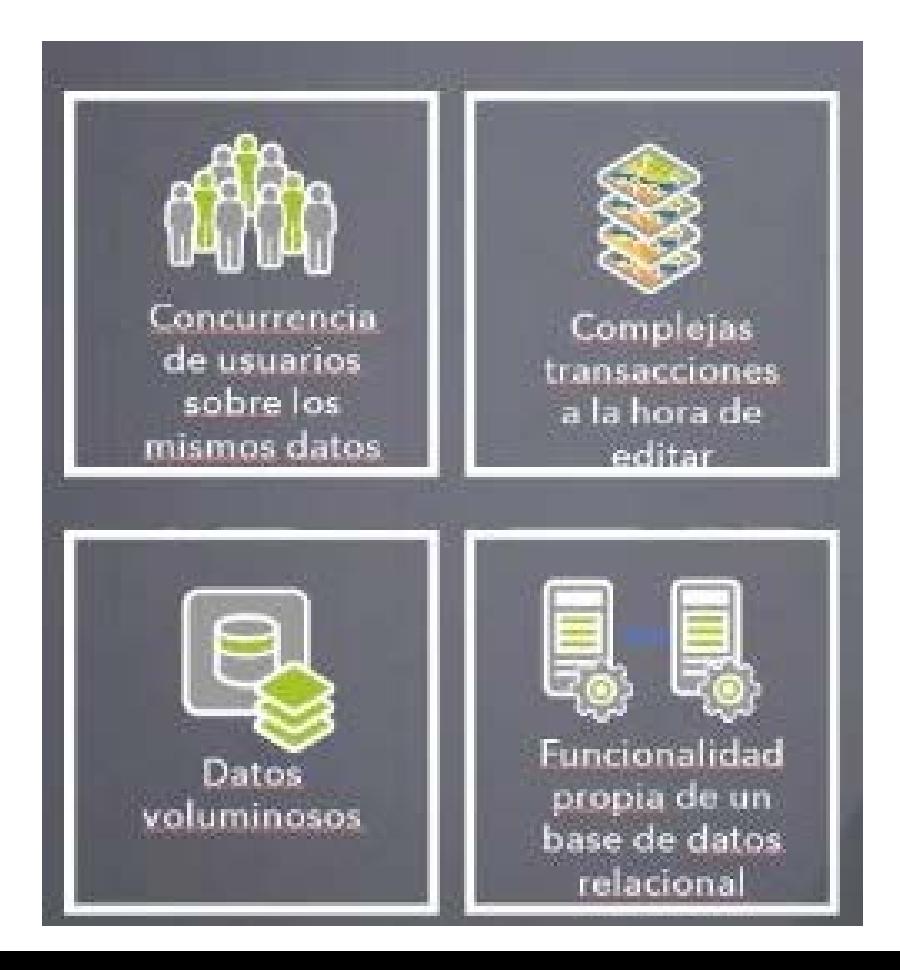

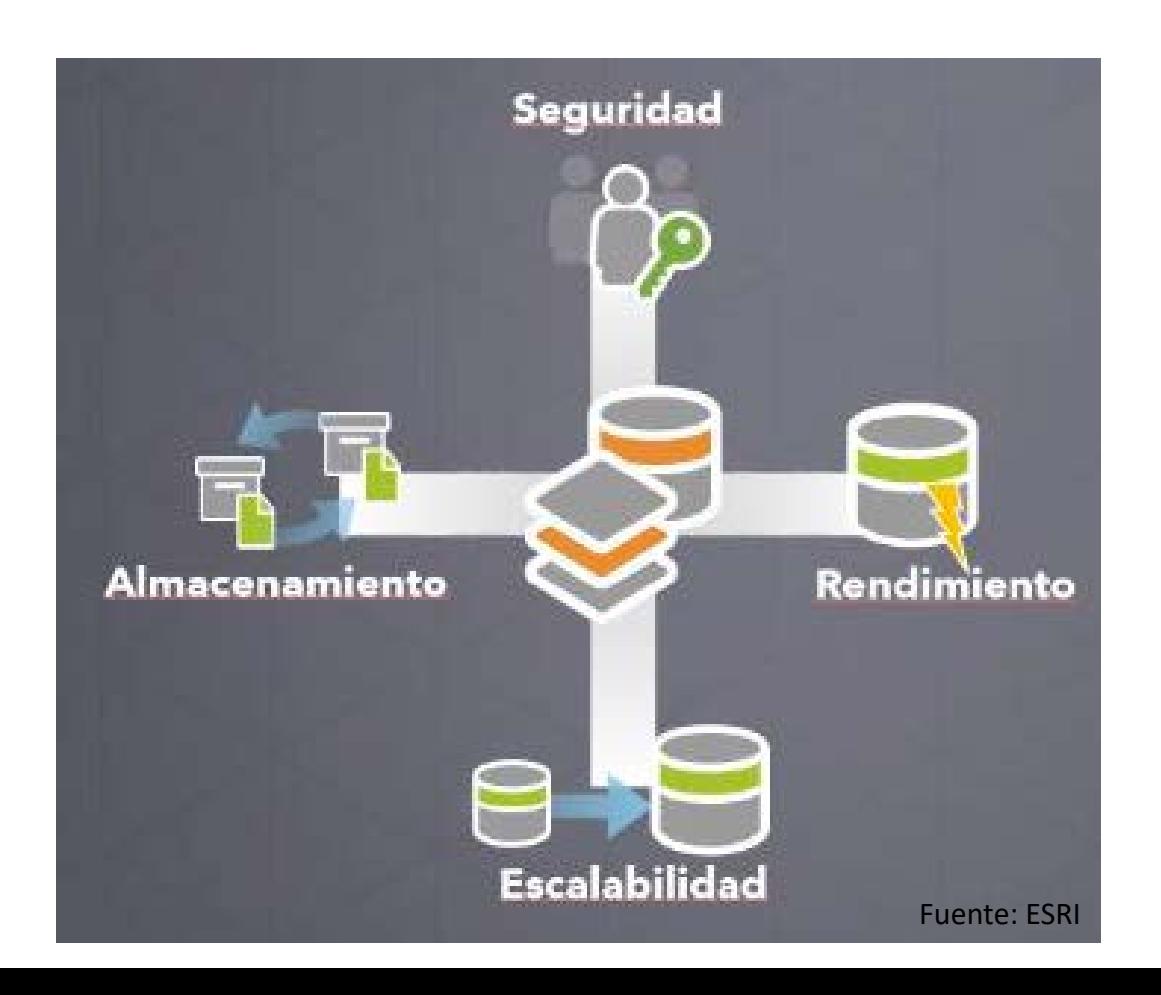

## **III. ¿Dónde queremos llegar? Siguientes pasos**

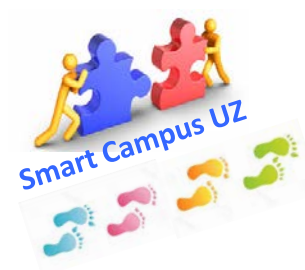

#### **Diseño y organización de una estructura estable y suficiente para funcionamiento eficaz y coordinación**

 El proyecto ha sido impulsado desde la Dirección del Secretariado de Modernización del siendo Máximo Bolea de la Oficina verde (UTCE) el único técnico responsable con

dedicación continuada

- Pero es un proyecto **estratégico** de la UZ y **transversal** porque implica a varios **vicerrectorados** y servicios y unidades y a la **Gerencia.**
- **En la 1ª etapa se ha funcionado con este organigrama**
- $\Box$  la experiencia adquirida y ante la nueva etapa que se abre de mayor impulso y eficacia, es preciso definir un organigrama y un refuerzo adecuado del personal implicado en el proyecto

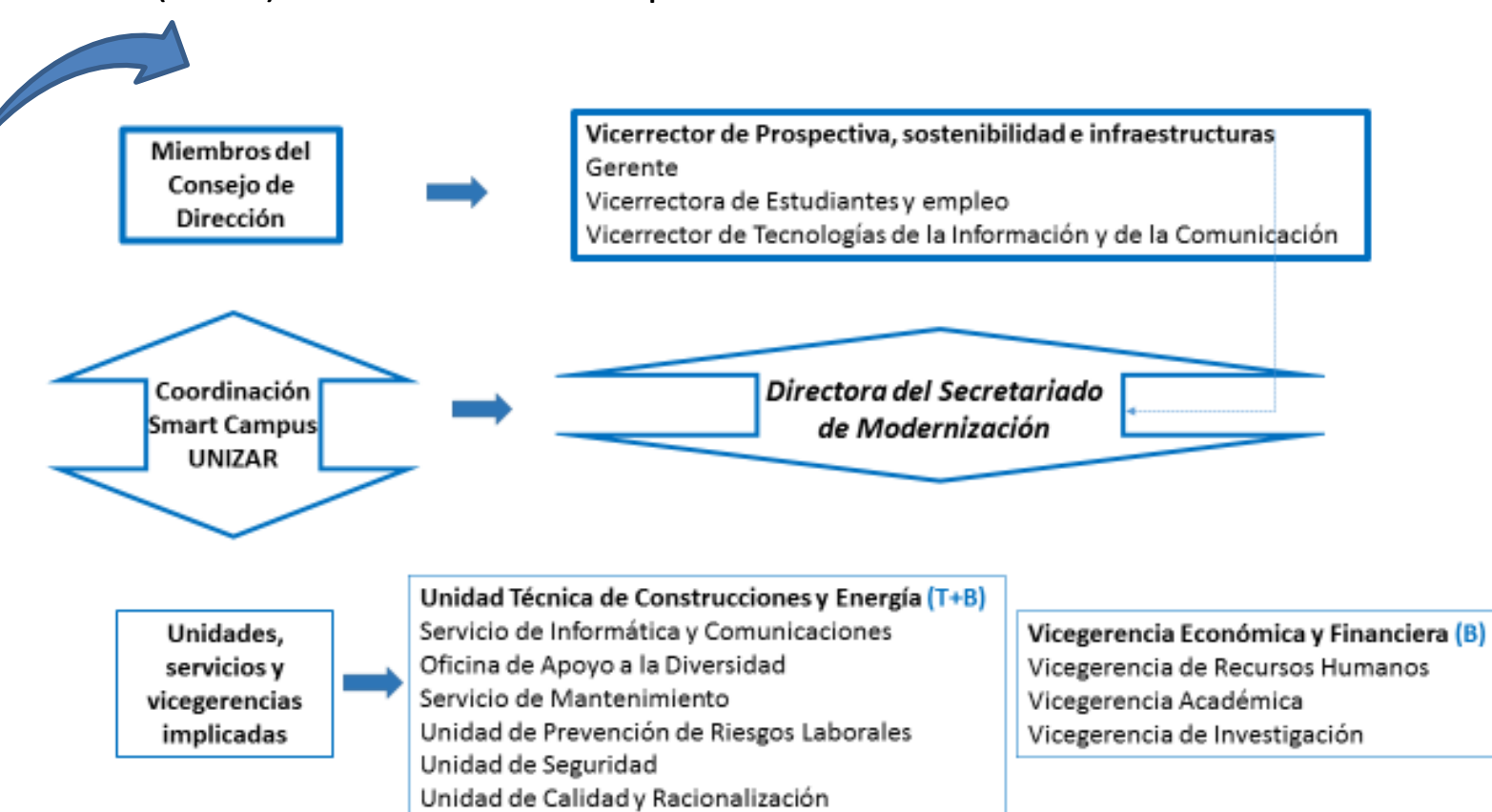

Vicerrectorado de

e Infraestructura

Prospectiva, Sostenibilidad

Universidad Zaragoza

------m

1542

# **Un camino que vale la pena recorrer**

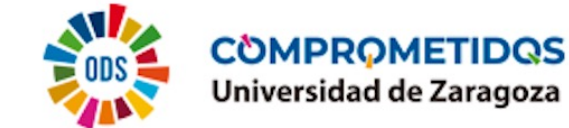

#### **TRANSFORMACIÓN DIGITAL**

**COORDINACIÓN DE SERVICIOS**

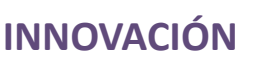

**OPTIMIZACIÓN DE RECURSOS**

**PROYECTO TRANSVERSAL**

**COLABORACIÓN**

**EFICIENCIA ENERGÉTICA**

#### **PLANIFICACIÓN SOSTENIBLE**

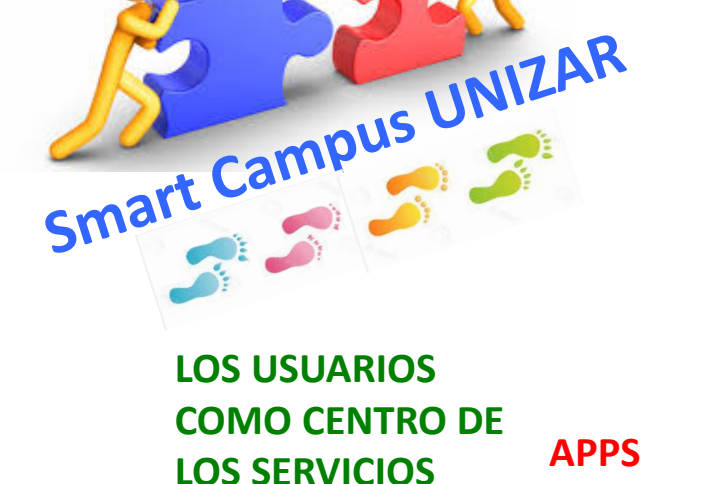

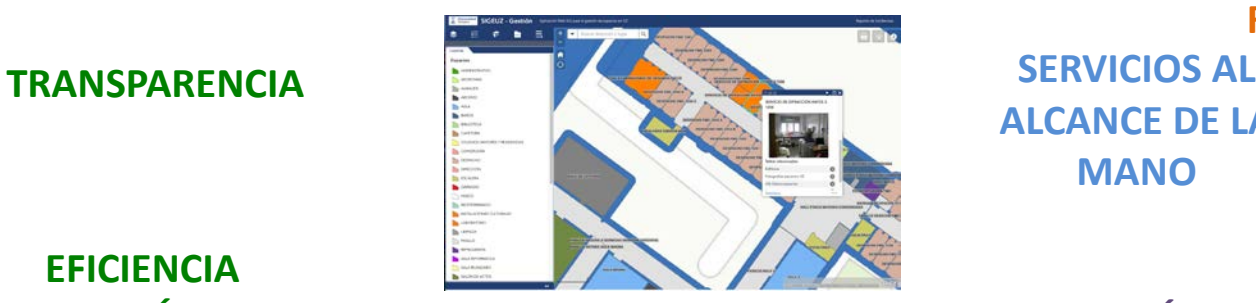

**SISTEMAS DE INFORMACIÓN GEOGRÁFICA (SIG)**

**MODERNIZACIÓN**

**GEOGRAFÍA EN LA TOMA DE DECISIONES**

> **MAPAS PARA RESOLVER PROBLEMAS**

**ALCANCE DE LA MANO**

**VISUALIZACIÓN**  *ON LINE*

**PARTICIPACIÓN**

**ATENCIÓN A LA** 

**DIVERSIDAD**

**ACCESIBILIDAD** 

**LOCALIZACIÓN** 

**Y RUTAS**

 $\overline{\phantom{a}}$ nar 1542

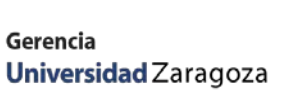

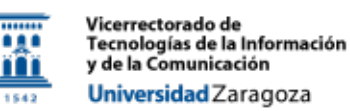

Vicerrectorado de Prospectiva, Sostenibilidad e Infraestructura Universidad Zaragoza

.......

1542

*Secretariado de Modernización*

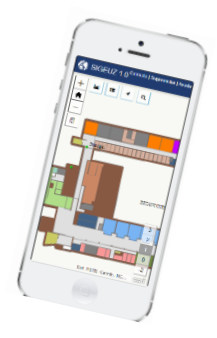